SH-3 SH7709S CPU ボード

# **AP-SH3-2A**

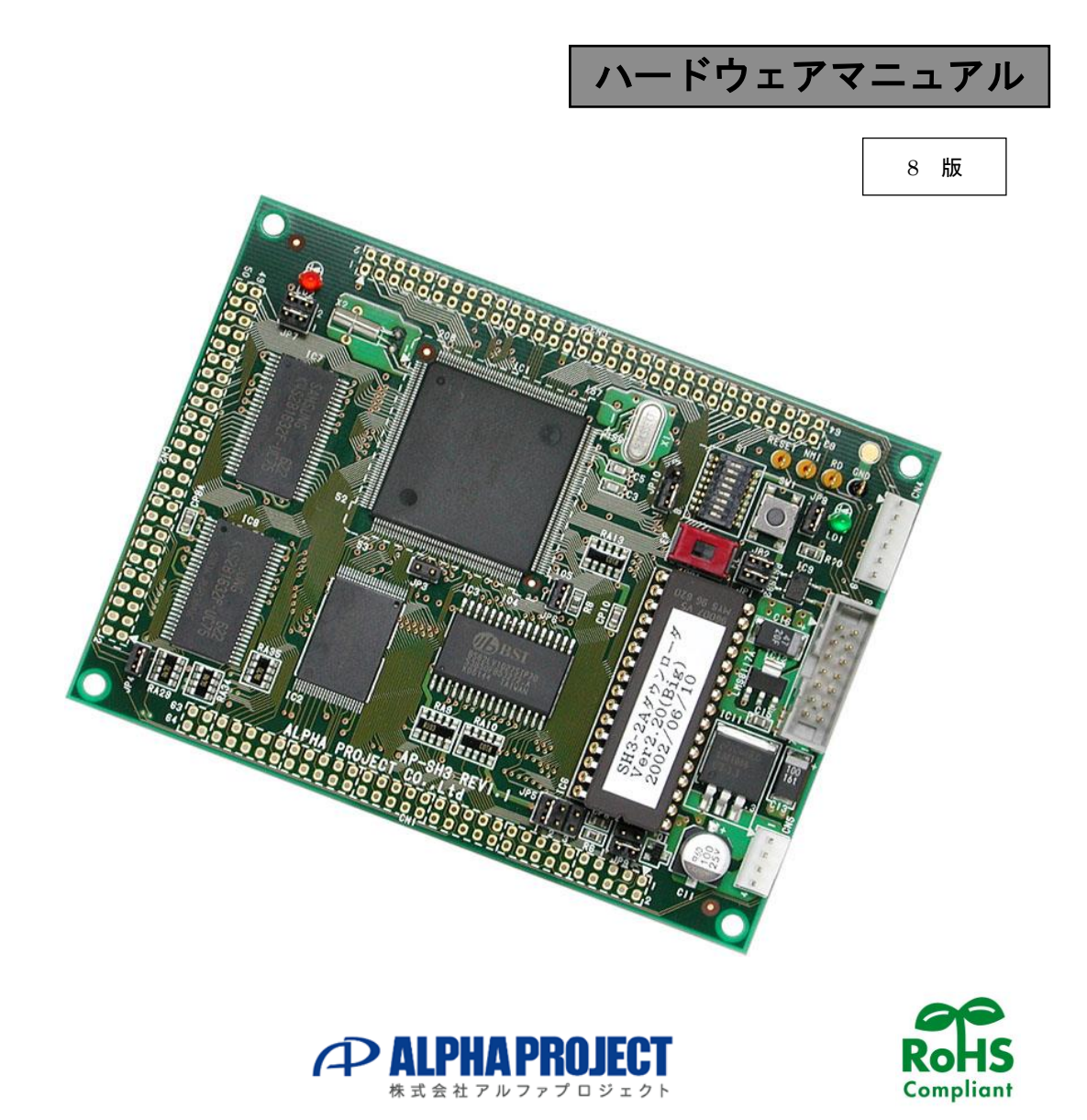

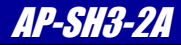

## ご使用になる前に

このたびは AP-SH3-2A をお買い上げいただき誠にありがとうございます。 本製品をお役立て頂くために、このマニュアルを十分お読みいただき、正しくお使いください。 今後共、弊社製品をご愛顧賜りますよう宜しくお願いいたします。

### 梱包内容

 本製品は、下記の品より構成されております。梱包内容をご確認のうえ、万が一、不足しているものがあれば お買い上げの販売店までご連絡ください。

AP-SH3-2A 梱包内容

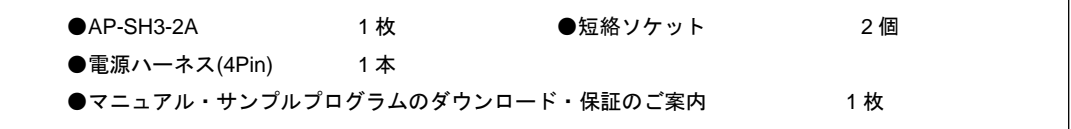

■本製品の内容及び仕様は予告なしに変更されることがありますのでご了承ください。

### 取り扱い上の注意

**!** 

- ●本製品には、民生用の一般電子部品が使用されており、一般的な民生用途の電子機器への使用を意図して 設計されています。宇宙、航空、医療、原子力、運輸、交通、各種安全装置などで人命、事故に関わる 用途および多大な物的損害を発生させる恐れのある用途でのご使用はご遠慮ください。
- ●極端な高温下や低温下、または振動の激しい環境での使用はご遠慮ください。
- ●水中、高湿度、油の多い環境でのご使用はご遠慮ください。
- ●腐食性ガス、可燃性ガス等の環境中でのご使用はご遠慮ください。
- ●基板の表面が水に濡れていたり、金属に接触した状態で電源を投入しないでください。
- ●定格を越える電源を加えないでください。
- ■ノイズの多い環境での動作は保証しかねますのでご了承ください。
- ■連続的な振動(車載等)や衝撃が発生する環境下でのご使用は、製品寿命を縮め、故障が発生しやすくなりますのでご注意ください。
- ■発煙や発火、異常な発熱があった場合には、すぐに電源を切ってください。
- ■本製品を仕様範囲を越える条件において使用した場合、故障の原因となりますので、ご注意ください。
- ■本書に記載される製品および技術のうち、「外国為替および外国貿易法」に定める規制貨物等(技術)に該当するものを輸出または 国外に持ち出す場合には同法に基づく輸出許可が必要です。
- ■本製品マニュアル、回路図の著作権は株式会社アルファプロジェクトが保有しております。これらを無断で転用、掲載、 譲渡、配布することは禁止します。

#### 保証

- ■保証期間内において、本マニュアル等に記載の注意事項に従い正常な使用状態で故障した場合、保証対象といたします。
- ■製品保証の内外を問わず、製品を運用した結果による、直接的および間接的損害については、弊社は一切補償いたしません。
- ■保証対象は、製品本体とします。ソフトウェア・マニュアル・消耗品・梱包箱は保証対象外とさせていただきます。
- ■本保証は日本国内においてのみ有効です。海外からのご依頼は受付しておりません。
- ■製品保証規定の詳細につきましては、ホームページをご覧ください。

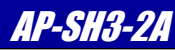

## 目 次

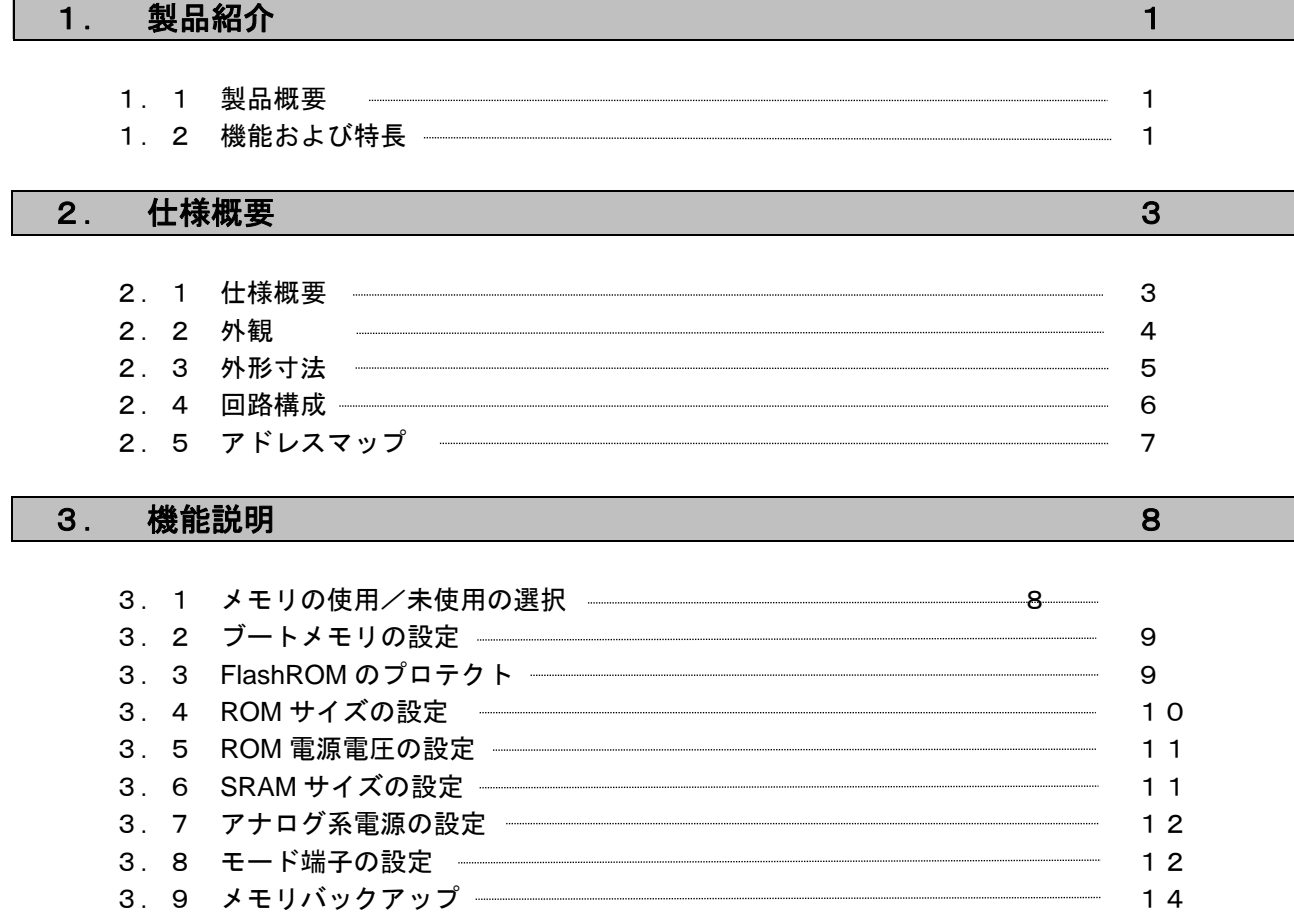

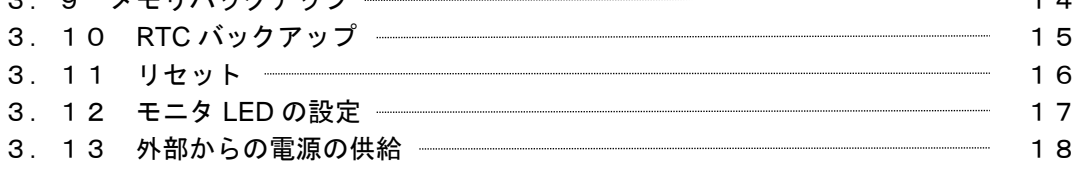

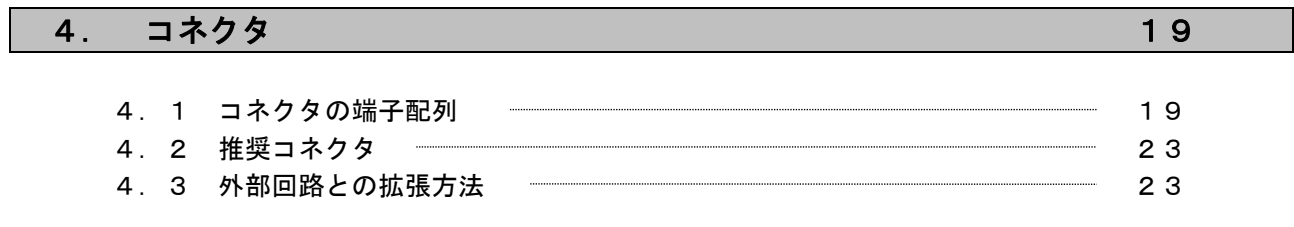

## 5. 技術資料 24

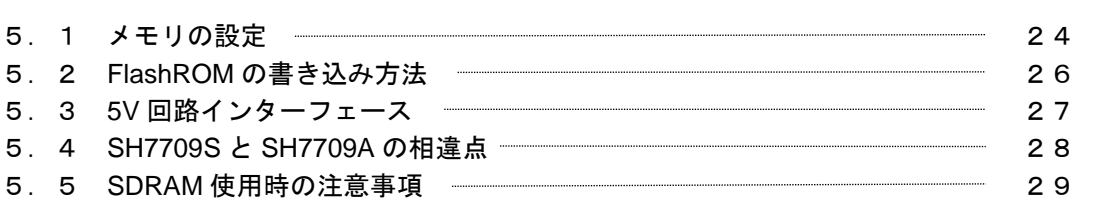

## 6. 関連製品のご案内 30

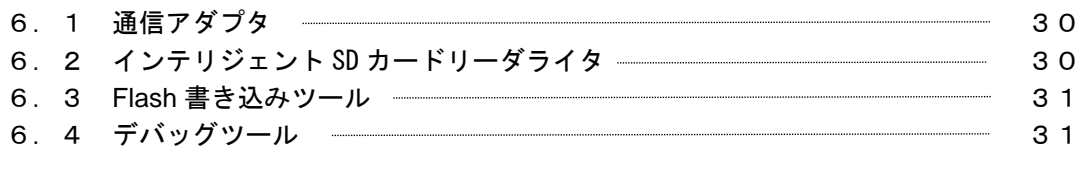

#### **7. その他 32 キャンプ こうしょう こうしょう こうしょう 32 キャンプ 32**

■製品サポートのご案内 ■エンジニアリングサービスのご案内

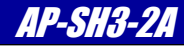

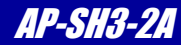

#### 1.製品紹介

#### 1.1 製品概要

AP-SH3-2A は、SH-3 をコアとした高性能プロセッサ SH7709S(ルネサス エレクトロニクス製)を搭載した汎用 CPU ボ-ドです。 外部接続コネクタへ外部拡張に必要な信号をすべて引き出してありますので、各種試作用途及び小ロットの製品への適用など、 幅広い対応が可能です。

#### 1.2 機能及び特長

■ 32 ビット RISC CPU SH7709S(ルネサス エレクトロニクス製)を搭載

#### $-SH7709S$ の特長一

内部 32 ビット構成 キャッシュメモリ 命令/データ混在 16Kbyte MMU 内蔵 4G バイトアドレス、256 アドレス空間 パイプライン 5 段パイプライン 高速 DMA コントローラ 4 チャネル シリアルインターフェース 3 チャネル 32 ビットタイマ 3 チャネル RTC 内蔵 割り込み 外部 23 本(NMI、IRQ5~IRQ0、PINT15~PINT0) パラレルポート 最大 96本 (兼用端子含む) A/D 変換器 分解能 10 ビット 8 チャネル D/A 変換器 分解能 8 ビット 2 チャネル 最高動作周波数 200MHz(PLL 使用時) 低消費電力 JTAG(H-UDI)内蔵

#### ■ 大容量メモリ搭載

本ボードには多様なニーズを想定して 3 種類のメモリが搭載されています。 プログラムメモリとして、FlashROM 4Mbyte、EPROM 最大 1Mbyte(未実装)となっています。 RAM は、高速 SDRAM が 32Mbyte、バックアップ可能なメモリとして SRAM が 128Kbyte (最大 512Kbyte) 搭載されています。 また EPROM は 3.3V もしくは 5V 品の使用が可能で、ROM エミュレータなどの接続も可能です。

#### ■ 外部拡張が容易

外部拡張に必要な信号は全て拡張コネクタ (64Pin×2、50Pin×1)に全て引き出してありますので、お客様の回路に容易に 組み込めます。

#### ■ 通信用コネクタを装備

別売の RS232 アダプタ (別売 PC-RS-04) や USB アダプタ (別売 PC-USB-04) を接続すれば、簡単に通信テストが行えます。

#### ■ 回路図を全て公開

回路図は全て公開されていますので、回路動作の確認やデバッグにお役立ていただけます。 また、教育や研修用途にも最適です。

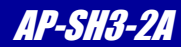

#### ■ H-UDI コネクタ装備

H-UDI コネクタ (14Pin) を搭載しておりますので各社の JTAG デバッガが直結でき、すぐにデバッグが可能です。

#### ■ AP-SH3-1A (SH7709A)とボードピン互換

AP-SH3-1A とボードピン互換となっていますので、置き換えが容易です。 (相違点は、後述で記載されておりますのでご確認ください。)

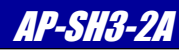

#### 2.仕様概要

### 2.1 仕様概要

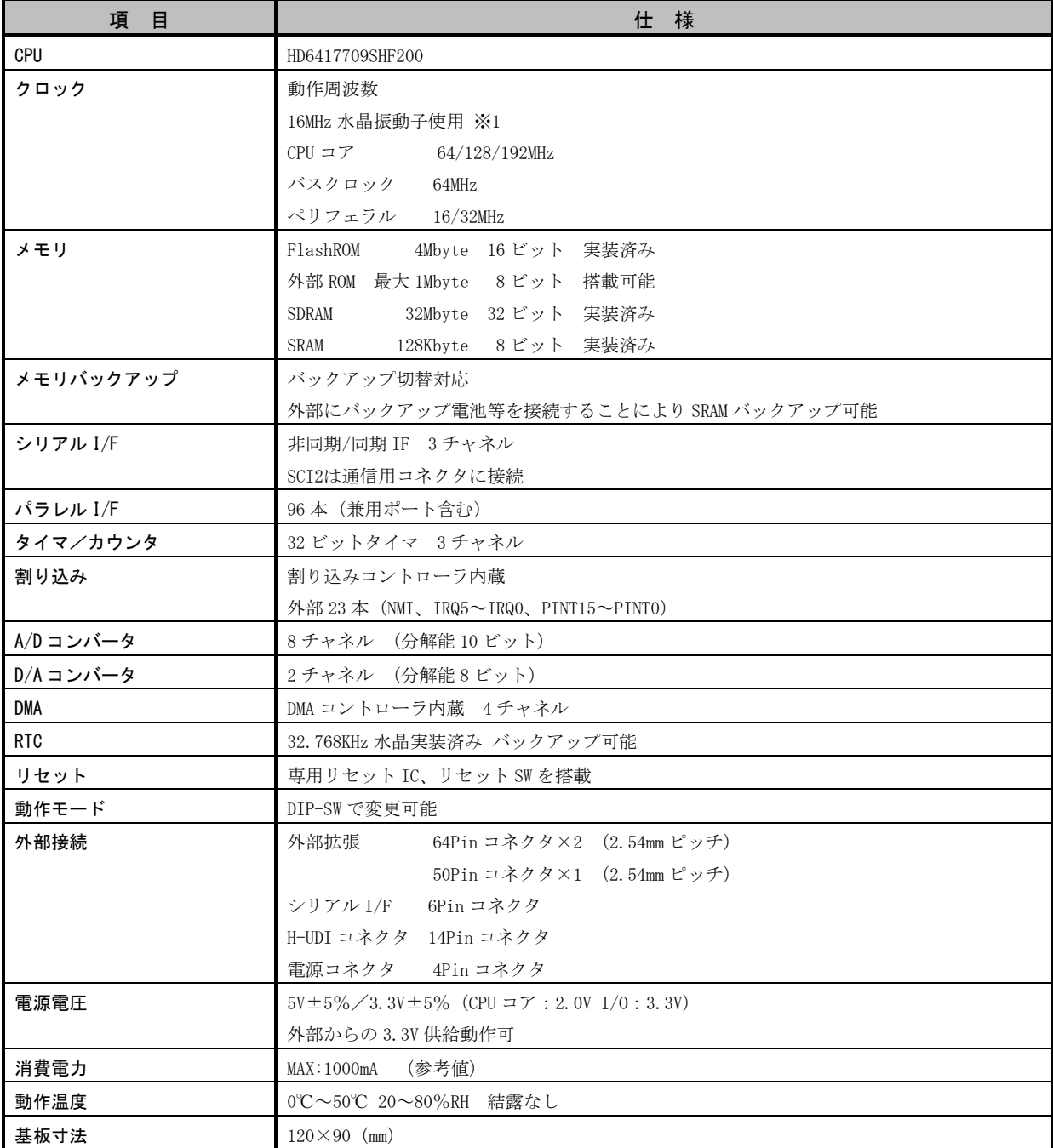

※1.動作周波数の可能な組み合わせは SH7709S のデータシートをご覧ください。

## *Alpha Board Series* AP-SH3-2A

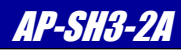

### 2.2 外観

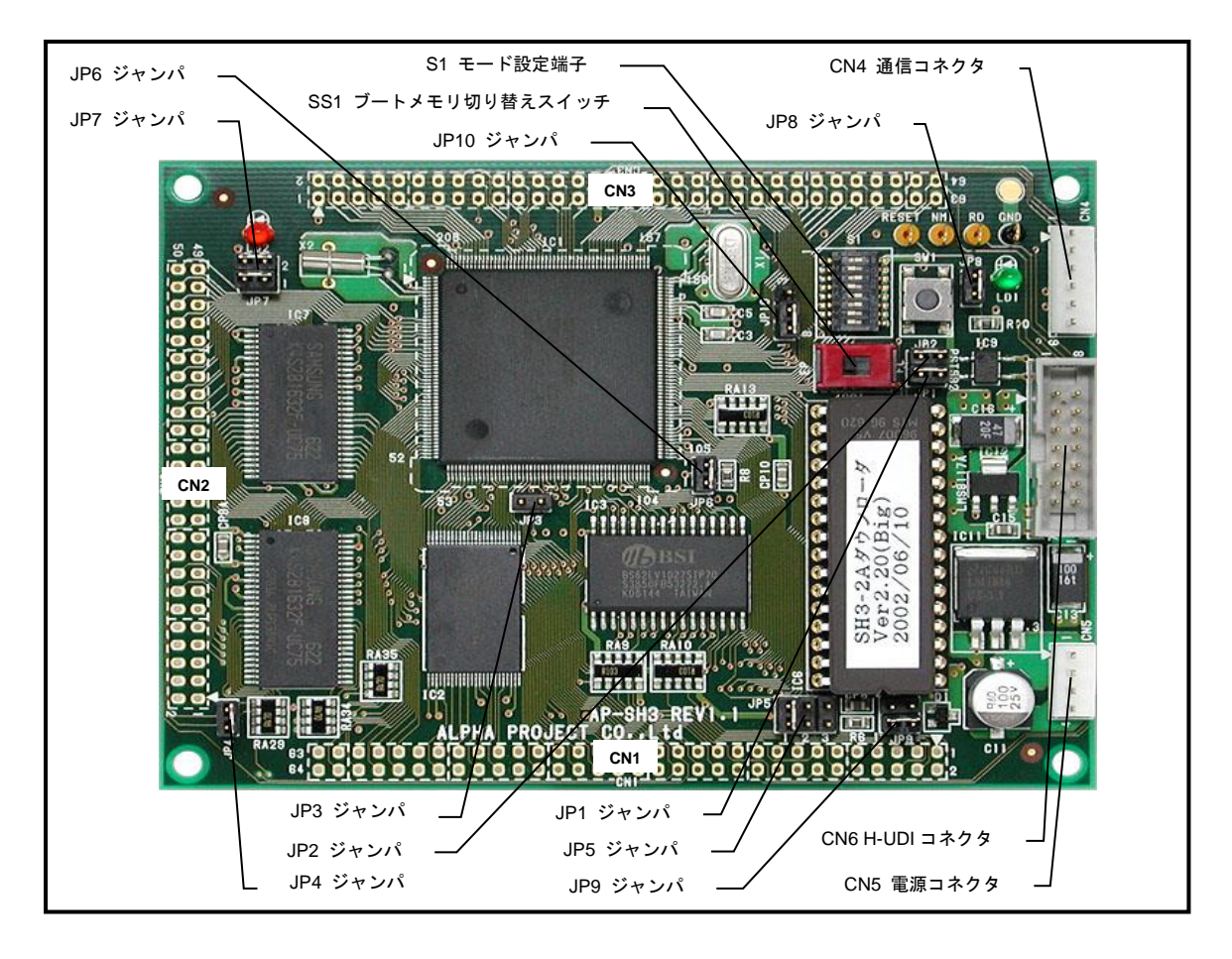

**Fig 2.2-1** 外形図

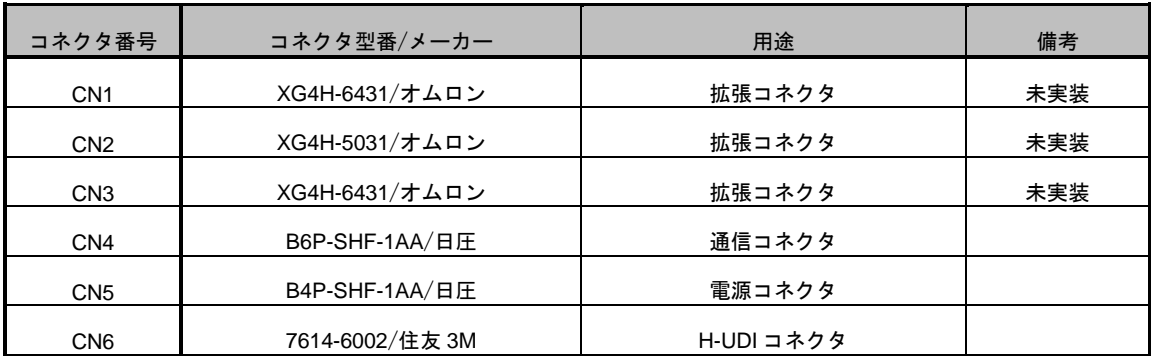

**Table 2.2-1** コネクタ一覧

*Alpha Board Series* AP-SH3-2A

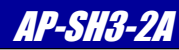

### 2.3 外形寸法

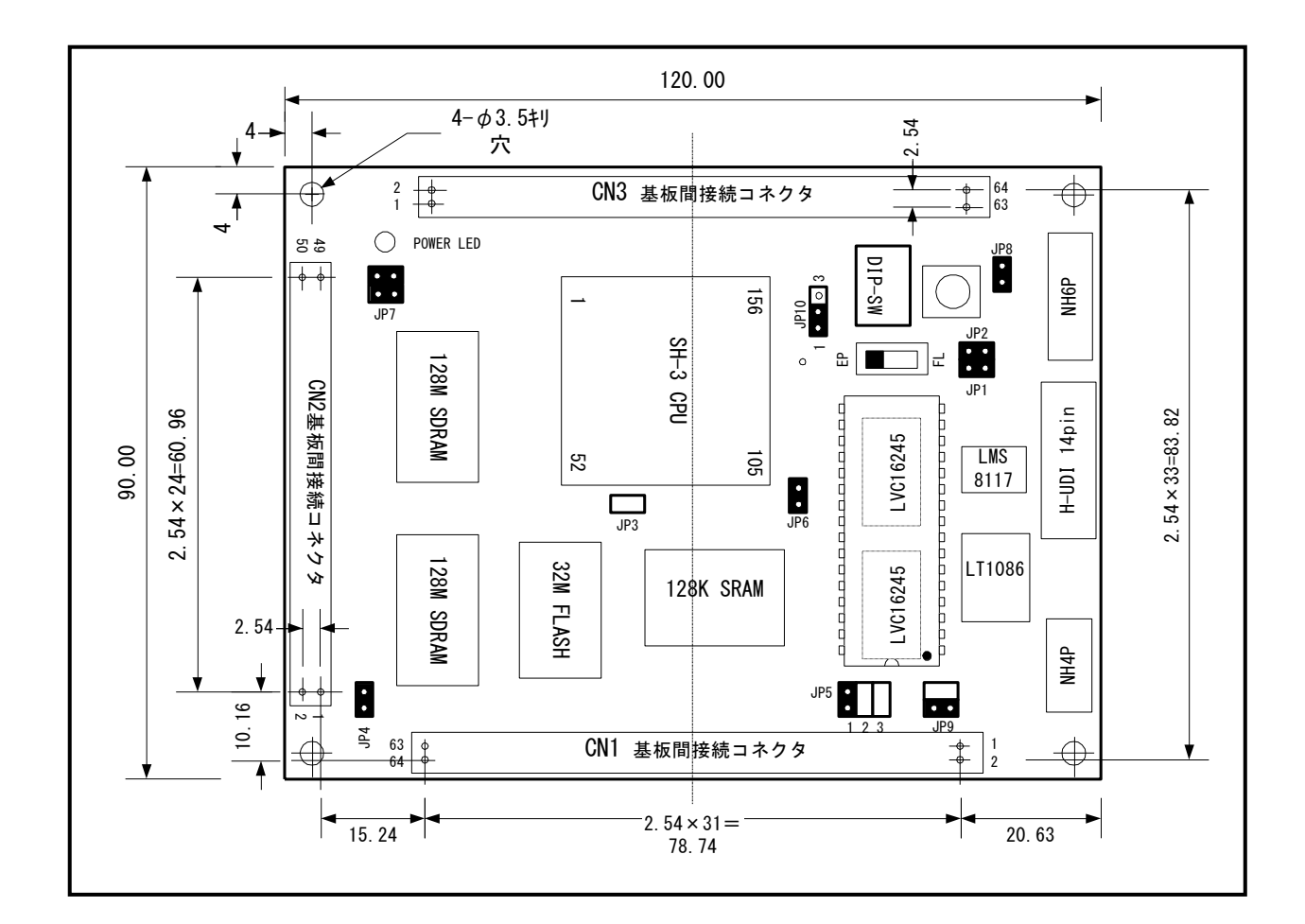

**Fig 2.3-1** 外形寸法図

### 2.4 回路構成

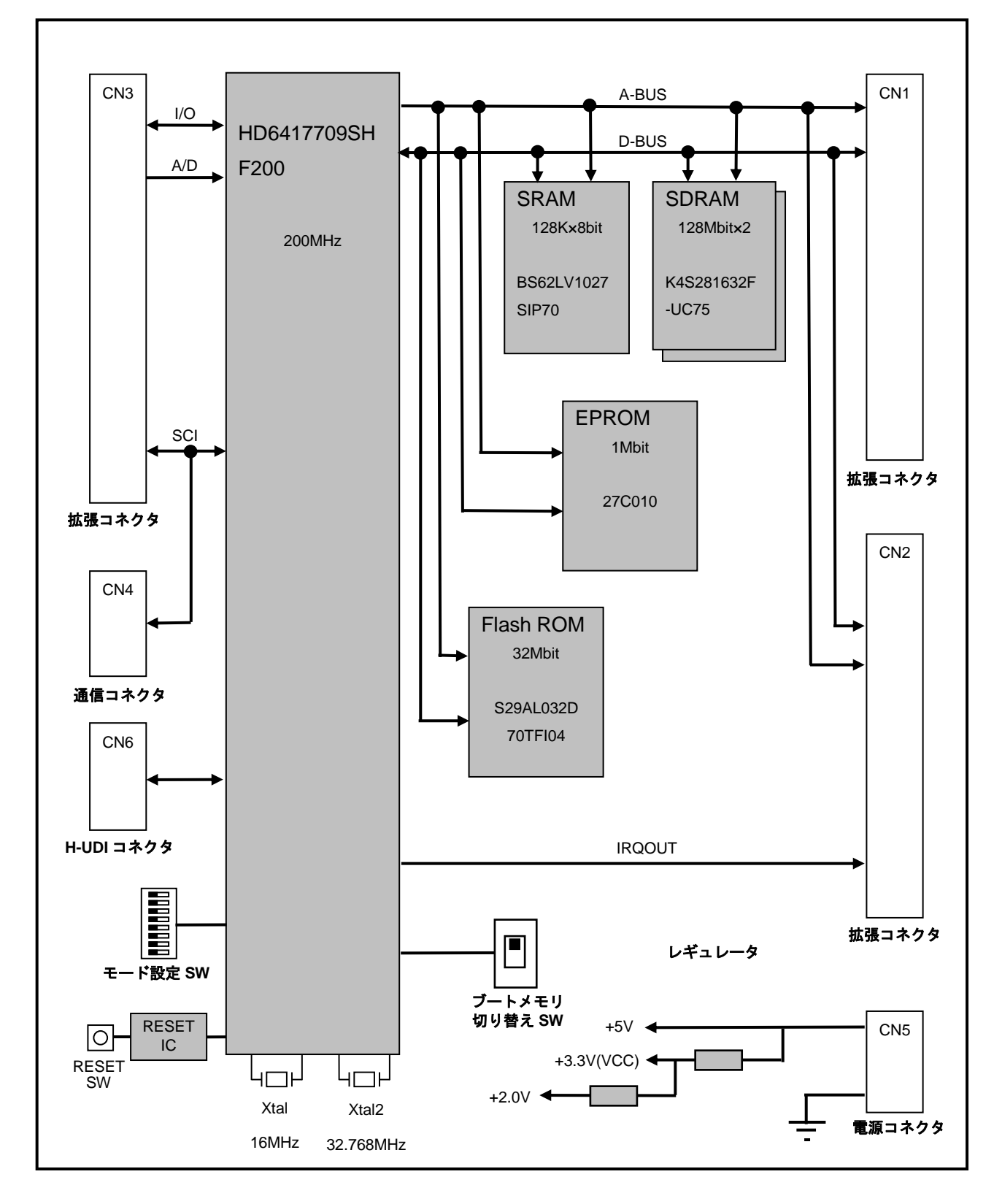

**Fig 2.4-1** 回路ブロック図

※.回路構成の詳細は回路図を参照してください。

### 2.5 アドレスマップ

本ボードのCSアサインは以下のようになっています。

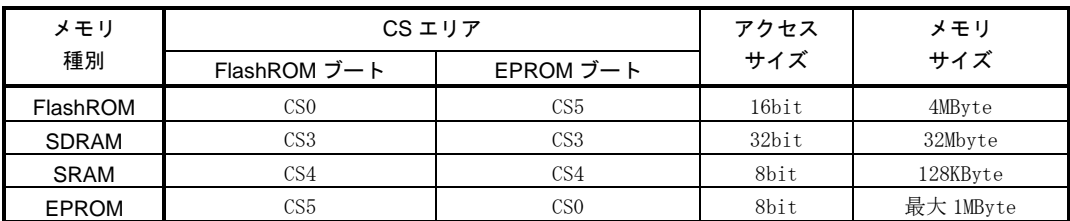

#### **Table 2.5-1 CS** アサイン

メモリマップ(物理空間アドレス)

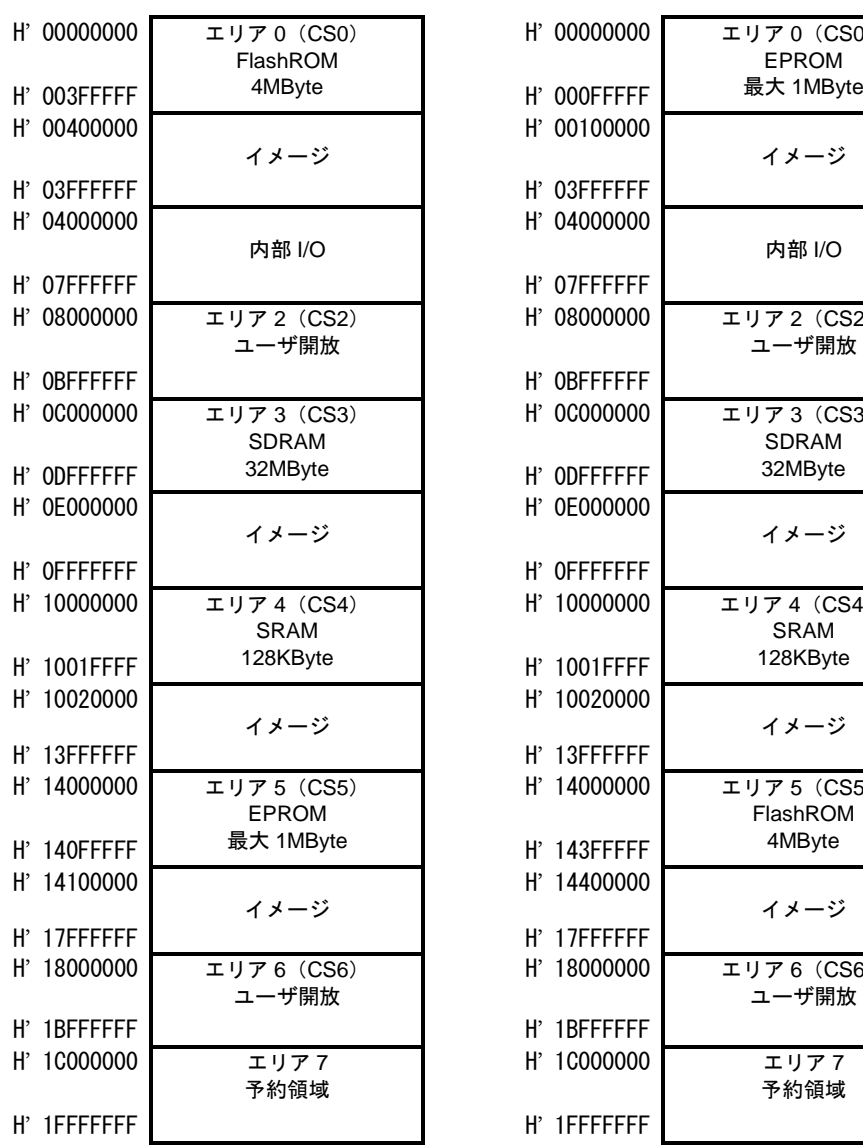

#### FlashROM ブート **EPROM** ブート

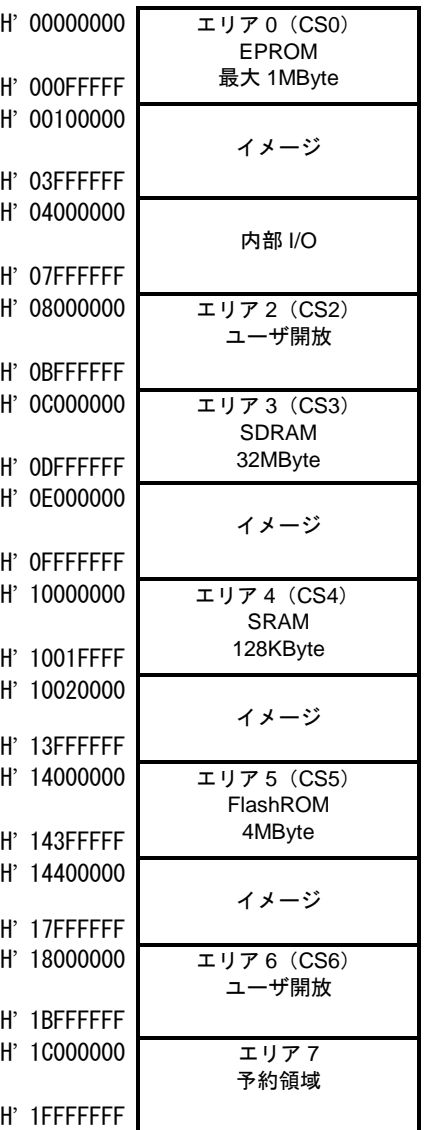

**Fig 2.5-1** アドレスマップ

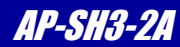

## 3. 機能説明

本ボードは、使用用途に応じてさまざまな設定の変更が行えます。お客様の用途に合わせて最適な設定にしてください。 なお、設定を変更する際には必ず電源を切ってから行ってください。

### 3. 1 メモリの使用/未使用の選択

本ボ-ドには各種のメモリが搭載されていますが、使用しないメモリについては未使用にすることが可能です。 未使用にした場合はそのメモリの使用空間に別のデバイスを割り当てることが可能です。

### 3. 1. 1 FlashROM の使用/未使用の選択 (CS0 or CS5)

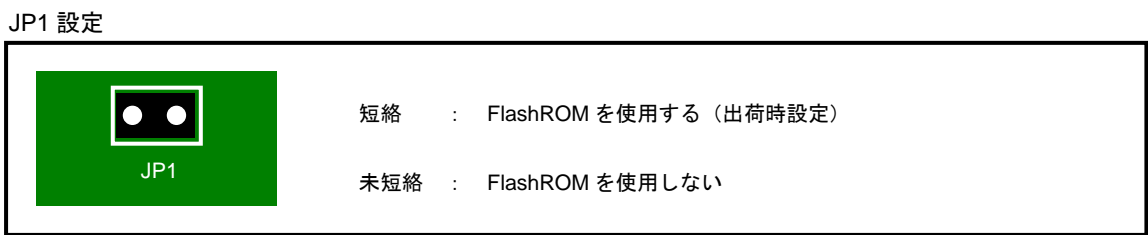

#### **Fig 3.1-1 JP1** 設定

3. 1. 2 EPROM の使用/未使用の選択 (CS0 or CS5)

JP2 設定

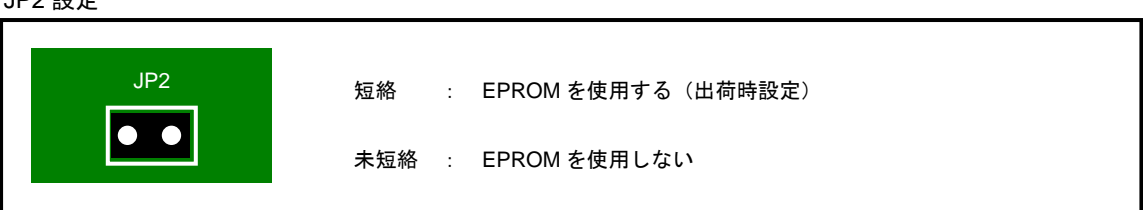

#### **Fig 3.1-2 JP2** 設定

3. 1. 3 SRAM の使用/未使用の選択 (CS4)

JP6 設定 短絡 : SRAM を使用する(出荷時設定) 未短絡 : SRAM を使用しない  $\overline{5}$ 

**Fig 3.1-3 JP6** 設定

3. 1. 4 SDRAM の使用/未使用の選択 (CS3(RAS3L))

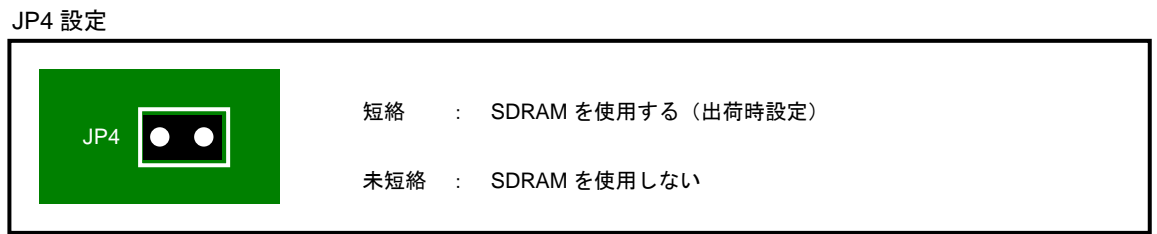

#### **Fig 3.1-4 JP4** 設定

### 3.2 ブートメモリの設定

本ボードでは、ブートメモリを FlashROM または EPROM の何れかに設定することができます。これは CS0 エリアをどちらに割 り当てるか切り替えて設定します。この設定を利用して、ROM エミュレータの使用や、フラッシュメモリへのプログラムダウ ンロードなどをおこないます。( 3.8.2 CS0 バス幅設定 も同時におこなってください)

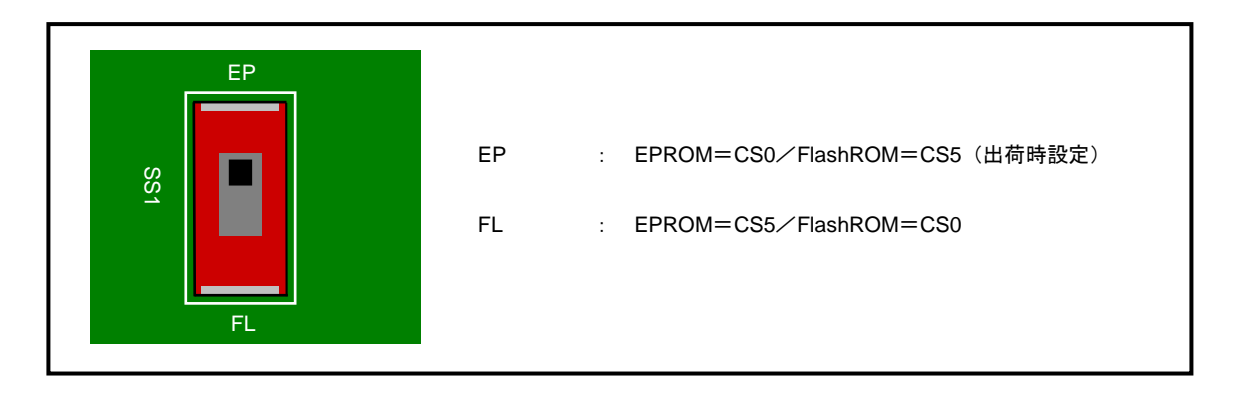

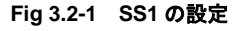

### 3.3 FlashROM のプロテクト

本ボードで採用しているフラッシュメモリには、先頭セクタ(ブートセクタ SA0,SA1)の消去/書き込みを保護するための ライトプロテクト機能があります。

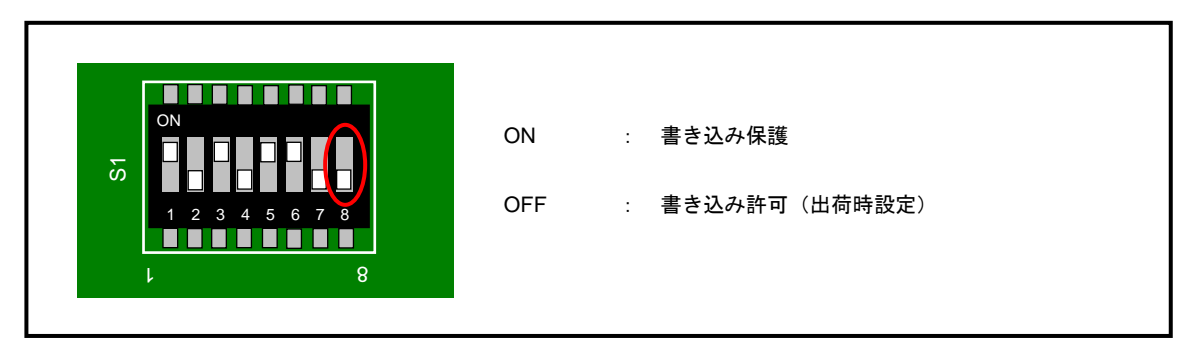

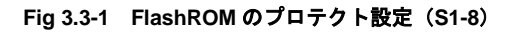

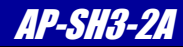

## 3.4 ROM サイズの設定

本ボードに実装可能な EPROM は以下のものです。(ピン互換の OTP-ROM 等も使用できます)

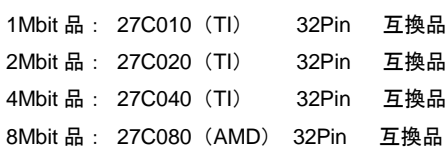

JP5 設定

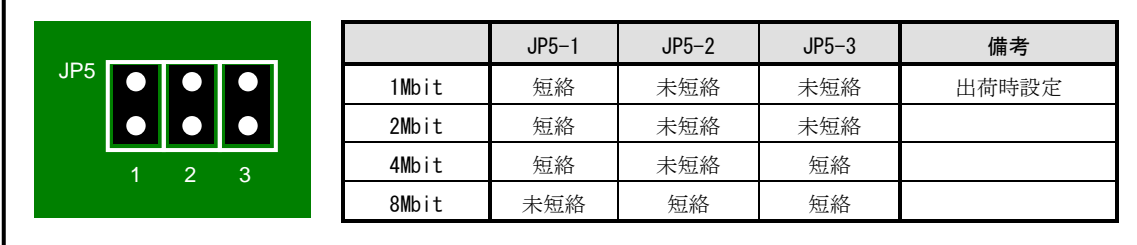

#### **Fig 3.4-1 JP5** 設定

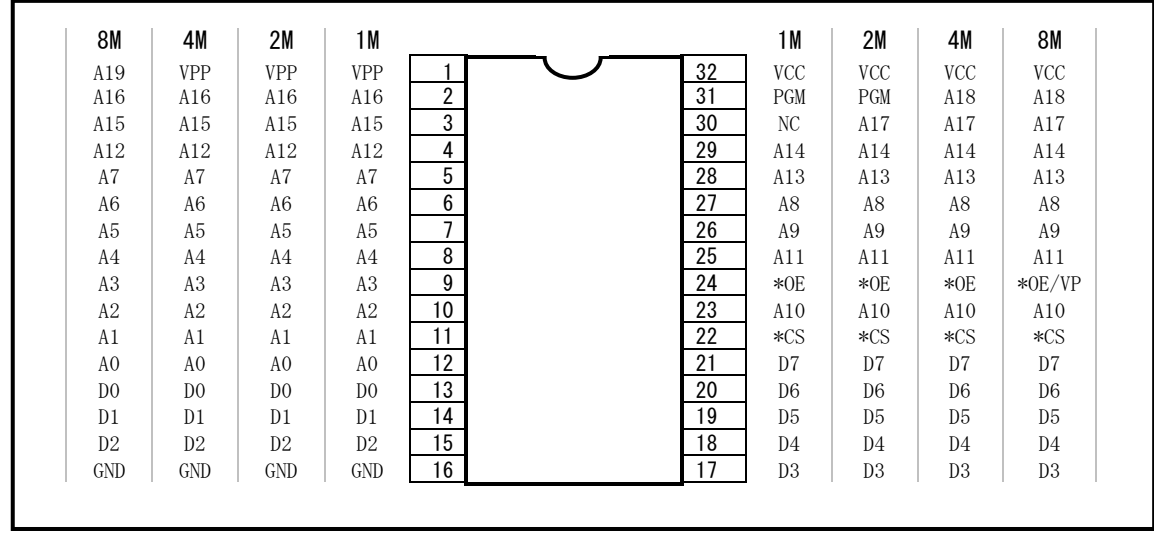

**Fig 3.4-2 ROM** ピン配置図

### 3.5 ROM 電源電圧の設定

本ボードの回路電源は 3.3V ですが、EPROM は一般的 に入手可能なものは 5V 品がほとんどな為、3.3V 品と 5V 品のどちらも 使用可能となっています。

JP9 設定

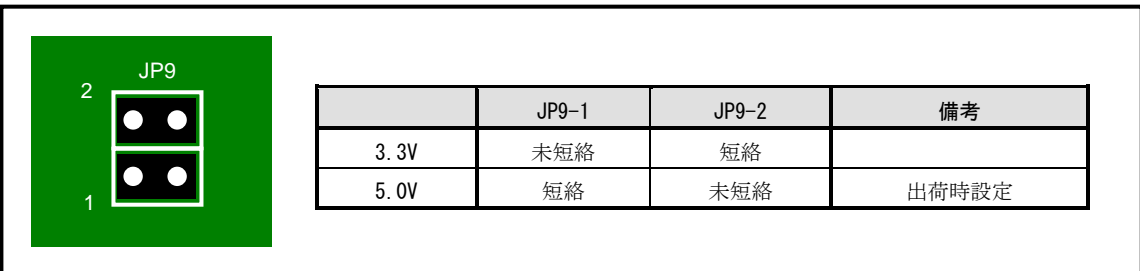

#### **Fig 3.5-1 JP9** 設定

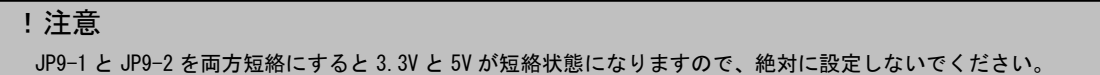

### 3.6 SRAM サイズの設定

本ボードは標準で 1Mbit の SRAM が実装されていますが、将来的な拡張のために 4Mbit の SRAM も実装可能となっています。 本ボードに実装可能な SRAM は以下のものです。

1Mbit 品: BS62LV1027SIP70(BSI) 32Pin 互換品 4Mbit 品: HM62W8512AF(HITACHI) 32Pin 互換品

JP3 設定

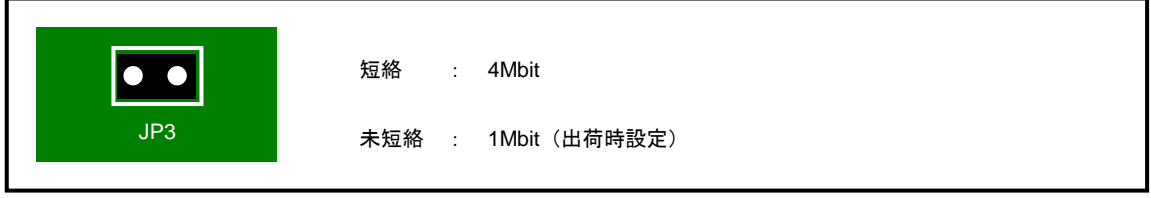

**Fig 3.6-1 JP3** 設定

### 3.7 アナログ系電源の設定

SH7709S には A/D 変換器と D/A 変換器が内蔵されており、アナログ電源は通常のデジタル電源とは別の電源ピンが用意されて います。本ボードではアナログ電源入力を簡易的にデジタル電源に接続することができます。

JP7 設定

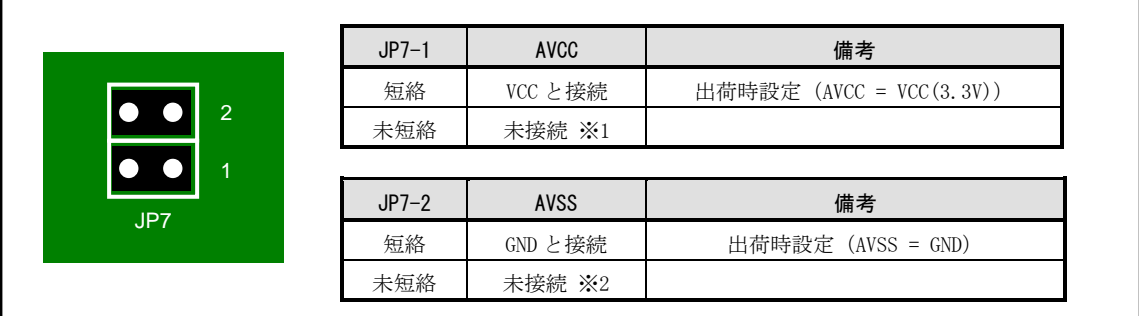

#### **Fig 3.7-1 JP7** 設定

```
!注意
※1.未接続の場合には、拡張コネクタより必ず定格値内の電圧を加えてください。
※2.未接続の場合には、拡張コネクタより GND に接続してください。
```
### 3.8 モード端子の設定

SH7709S には、モード設定端子があり、クロックモード、CS0 のバス幅、バスのエンディアンなどを設定します。 AP-SH3-2A では、S1 の DIP-SW で設定します。

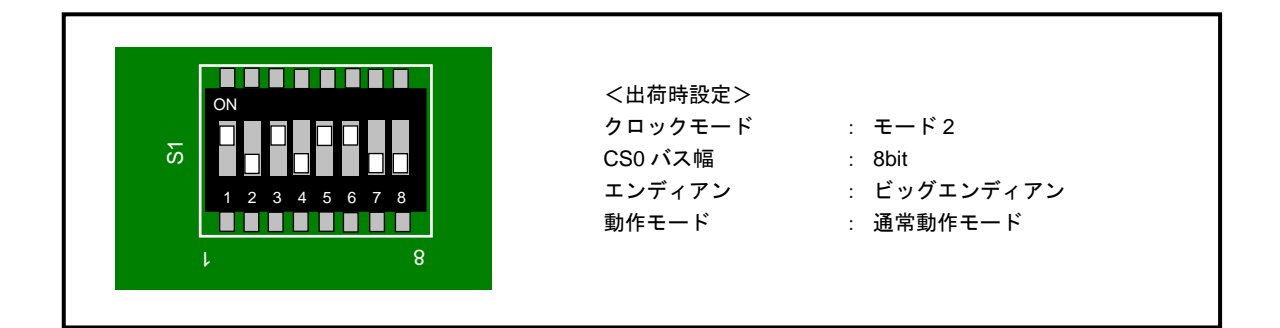

**Fig 3.8-1 S1** の設定

!注意 モード端子の設定は、必ず電源を切った状態で行ってください。

### 3.8.1 クロックモードの設定

SH7709S には 4 種類のクロックモードがあります。詳細は SH7709S のデータシートをご覧ください。

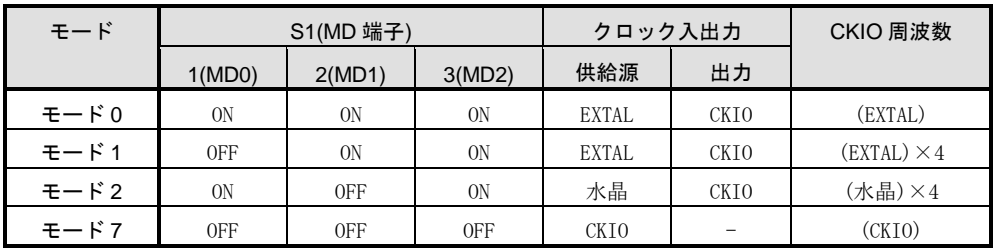

#### **Table 3.8-1** クロックモードの設定

#### 3.8.2 CS0 バス幅設定

CS0 のバス幅を設定します。

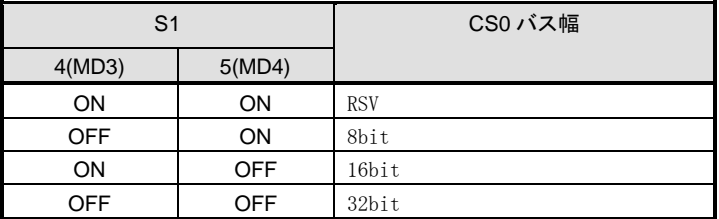

#### **Table 3.8-2 CS0** バス幅設定

ブートメモリにフラッシュメモリを設定した場合には 16bit、EPROM を設定した場合には 8bit に設定してください。( 3.2 ブートメモリの設定 を参照)

#### 3.8.3 エンディアンの設定

バスのエンディアンを設定します。

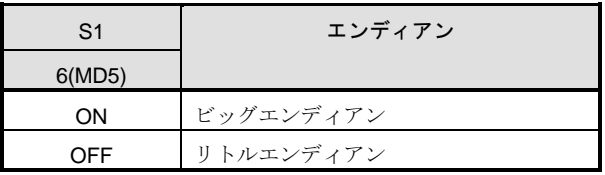

#### **Table 3.8-3** エンディアンの設定

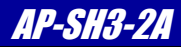

### 3.8.4 デバッグモードの設定

チップをデバッグモードで使用するか指定します。JTAG デバッガ等を使用する場合には必ず ON にしてください。 なお、ON にした場合には兼用端子である PTG6 は GND に固定されますので注意してください。

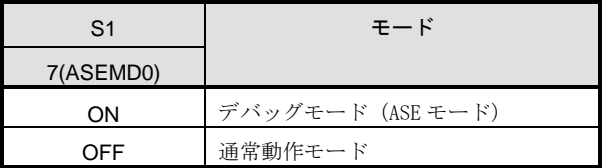

#### **Table 3.8-4** デバッグモードの設定

### 3.9 メモリバックアップ

本ボード上の RAM は外部にバックアップ電源を接続することによりバックアップ可能です。BATT 端子 (CN1 1Pin)にバック アップ電源を接続してください。

なお、ニッカド電池等の 2 次電池を使用される場合には、別途充電回路が必要となります。

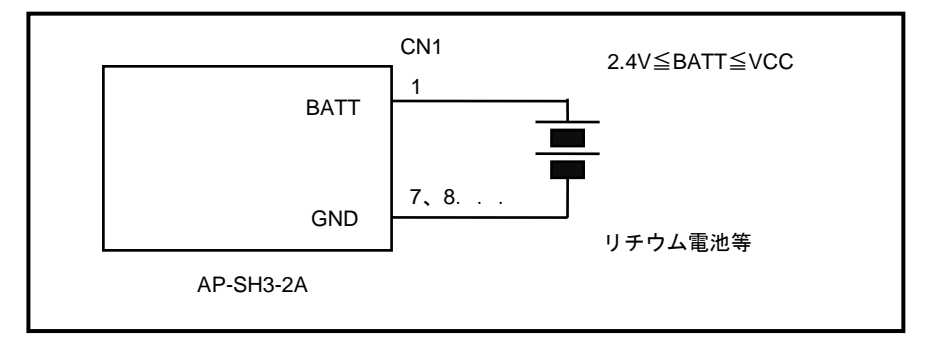

**Fig 3.9-1** メモリバックアップ

### 3.10 RTCバックアップ

SH7709S には内蔵 RTC 用電源ピンが設けられており、他の電源とは独立して電圧を印加することが可能です。したがって、外 部にバックアップ電源回路を設けることにより内蔵 RTC のバックアップが可能です。本ボードでは、JP10 の設定により内蔵 RTC 用電源ピンへの供給電源元を切り替えます。

JP10 設定

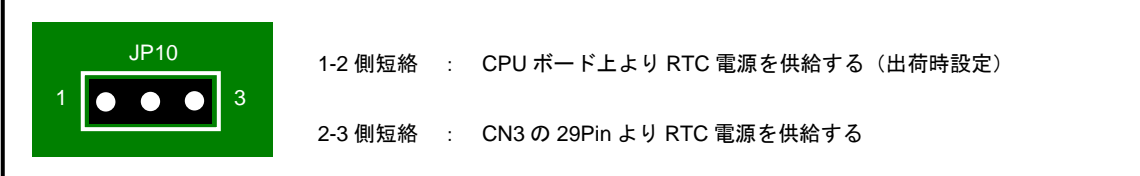

#### **Fig 3.10-1 JP10** 設定

RTC のバックアップをする場合には、2-3 側を短絡し、CN3-29Pin にバックアップ電源を接続します。バックアップ電源回路 の設計方法については、SH7709S のデータシート等を参考にしてください。

### 3.11 リセット

AP-SH3-2A のリセットには次の 4 つの動作があります。

#### (1) 電源投入時及び、電圧降下時のリセット動作

5V 供給時に約 4.2V(VCC 電圧 約 2.9V)でシステムリセットされます。RESET は専用 IC(PST592IM(ミツミ製))により、約 100ms 間の LOW パルスが出力されます。CPU はパワーオンリセット例外処理を開始します。

#### (2) リセット SW によるリセット動作

リセット SW を押すことにより強制的にシステムリセットされます。こちらも専用 IC により、約 100ms 間の LOW パルスが出 力されます。CPU は、パワーオンリセット例外処理を開始します。

#### (3) 外部からの制御によるリセット(RESETP)

#RESETP 端子 (CN1 5Pin)へ外部回路を接続することにより、外部からのリセット動作が可能となります。 (パワーオンリセット)RESETP 信号はオープンコレクタ出力なのでワイアード OR 接続が可能です。この場合は、外部の RESET 回路により、安定時間分の RESET パルスを保持する必要があります。

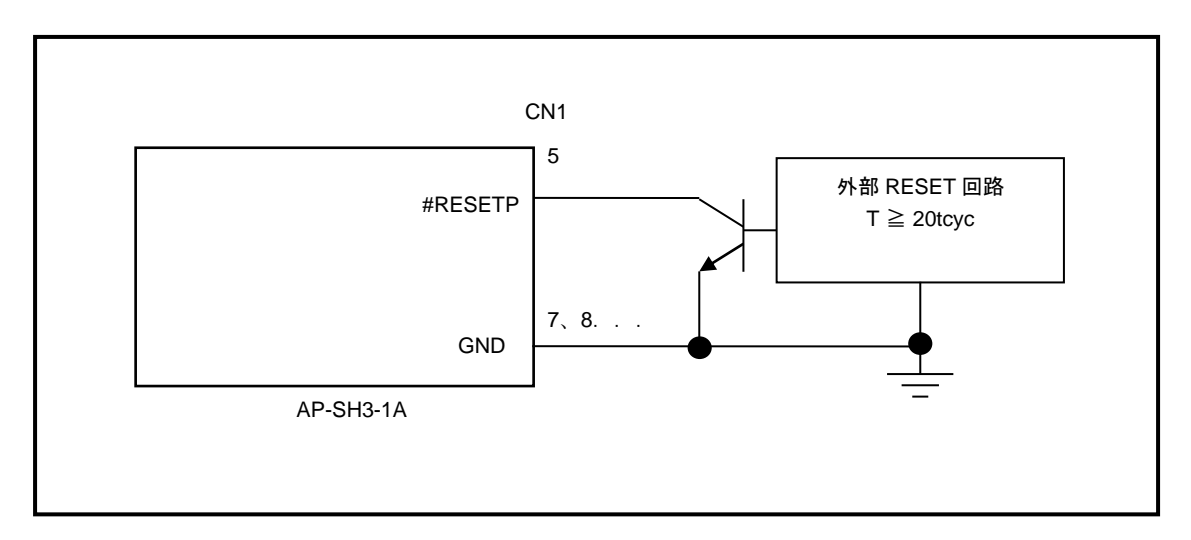

**Fig 3.11-1** 外部からの制御によるリセット

#### (4) 外部からの制御によるリセット(RESETM)

#RESETM 端子 (CN1 4Pin) へ外部回路を接続することにより、外部からのリセット動作が可能となります。 (マニュアルリ セット)

### 3.12 モニタ LED の設定

本ボードには、簡易テスト用にモニタ LED(LD1:緑)が実装されています。ポートは PTJ7 を使用していますが、使用しない 場合には切り離すことが可能です。

JP8 設定

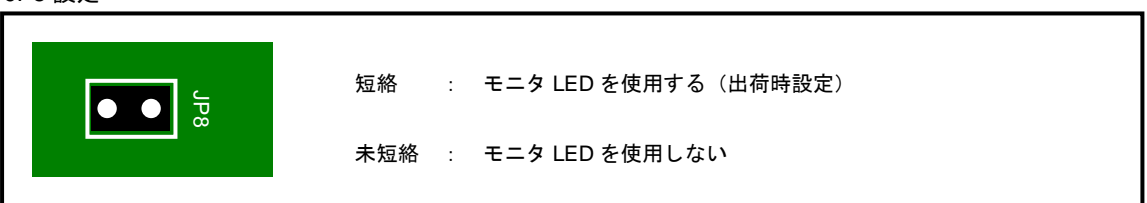

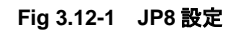

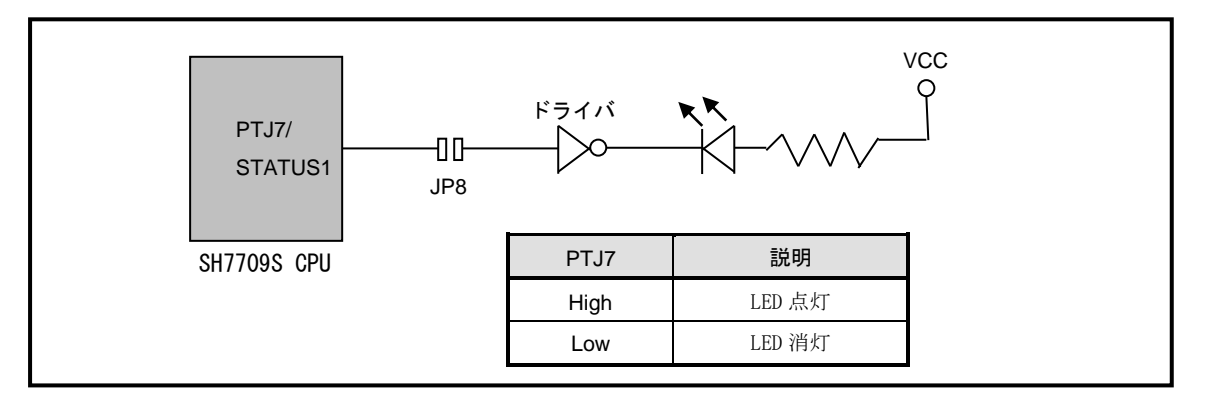

**Fig 3.12-2** モニタ **LED** の接続

!注意 PTJ7 は STATUS1 と兼用端子になっていますので、CPU が RESET 状態時には High になります。

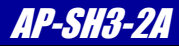

### 3.13 外部からの電源の供給

本ボードは電源コネクタより DC5V を供給して動作しますが、外部回路で 3.3V の電源が用意されている場合には、CN1、CN2、 CN3 より、3.3V を直接供給して動作させることができます。

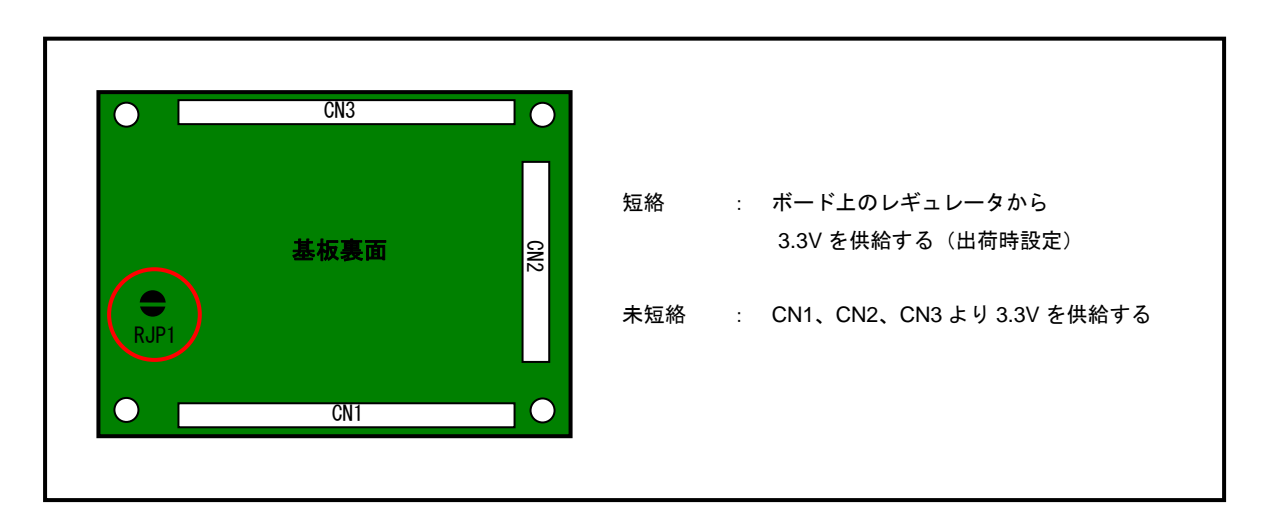

#### **Fig 3.13-1 RJP1** 設定

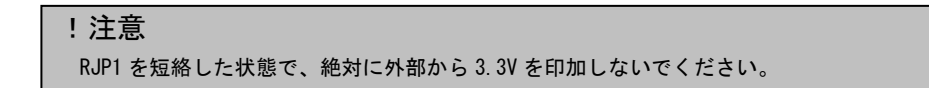

RJP1 を短絡しないことにより、ボード上の 3.3V レギュレータの出力と、3.3V 電源ラインは切り離され、CN1、CN2、CN3 より DC3.3V を供給することができます。なお、RJP1 はハンダジャンパとなっておりますので、短絡する際には十分な量でハンダ 付けをしてください。回路の構成については、回路図をご覧ください。

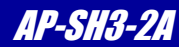

#### 4.コネクタ

### 4.1 コネクタの端子配列

AP-SH3-2A は外部拡張に必要な信号を CN1,CN2,CN3 にすべて引き出してあります。以下に各コネクタの端子配列を示します。

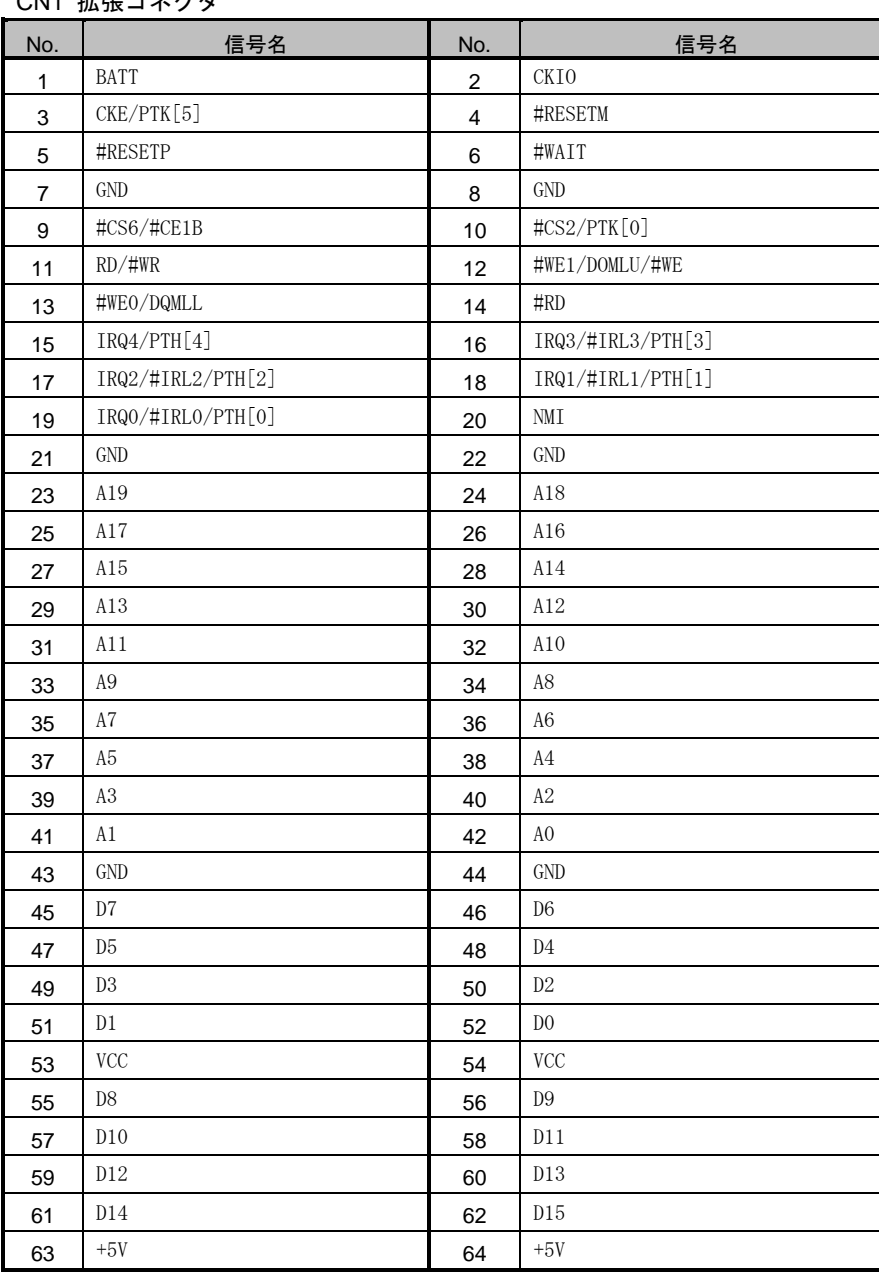

### CN1 拡張コネクタ

信号名に#がついているものは負論理をあらわします。

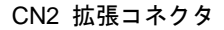

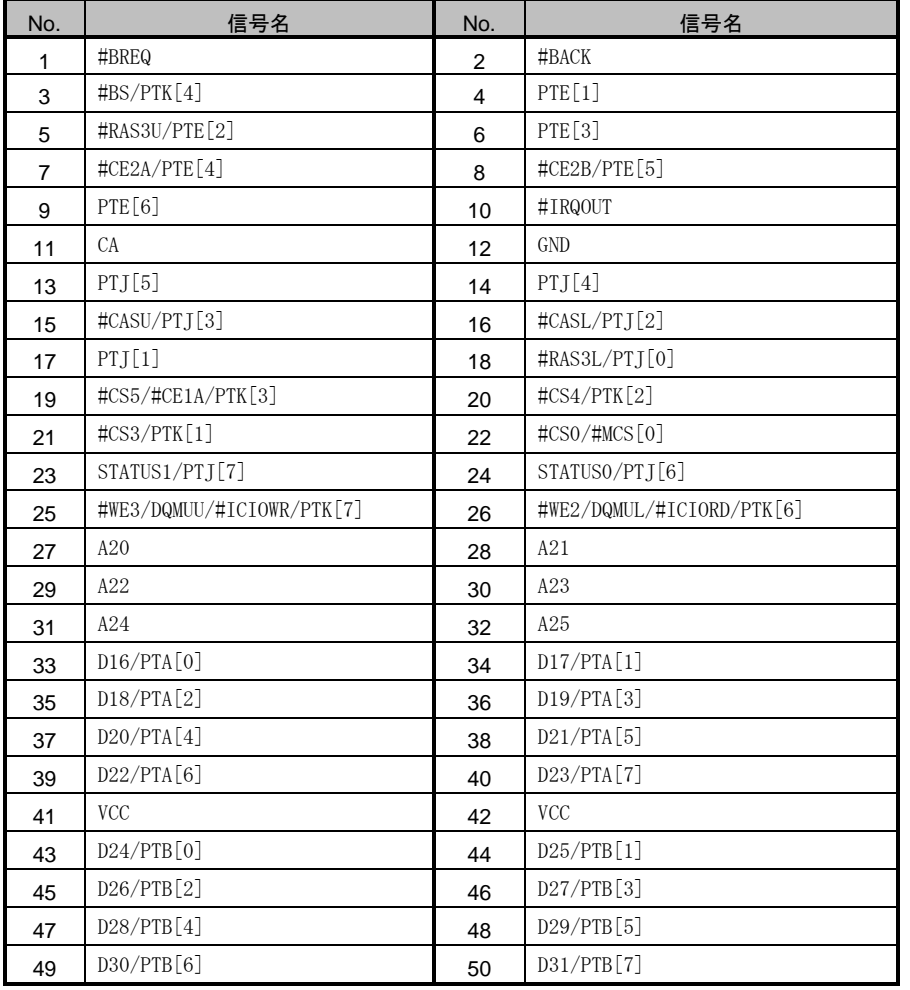

信号名に#がついているものは負論理をあらわします。

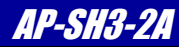

#### CN3 拡張コネクタ

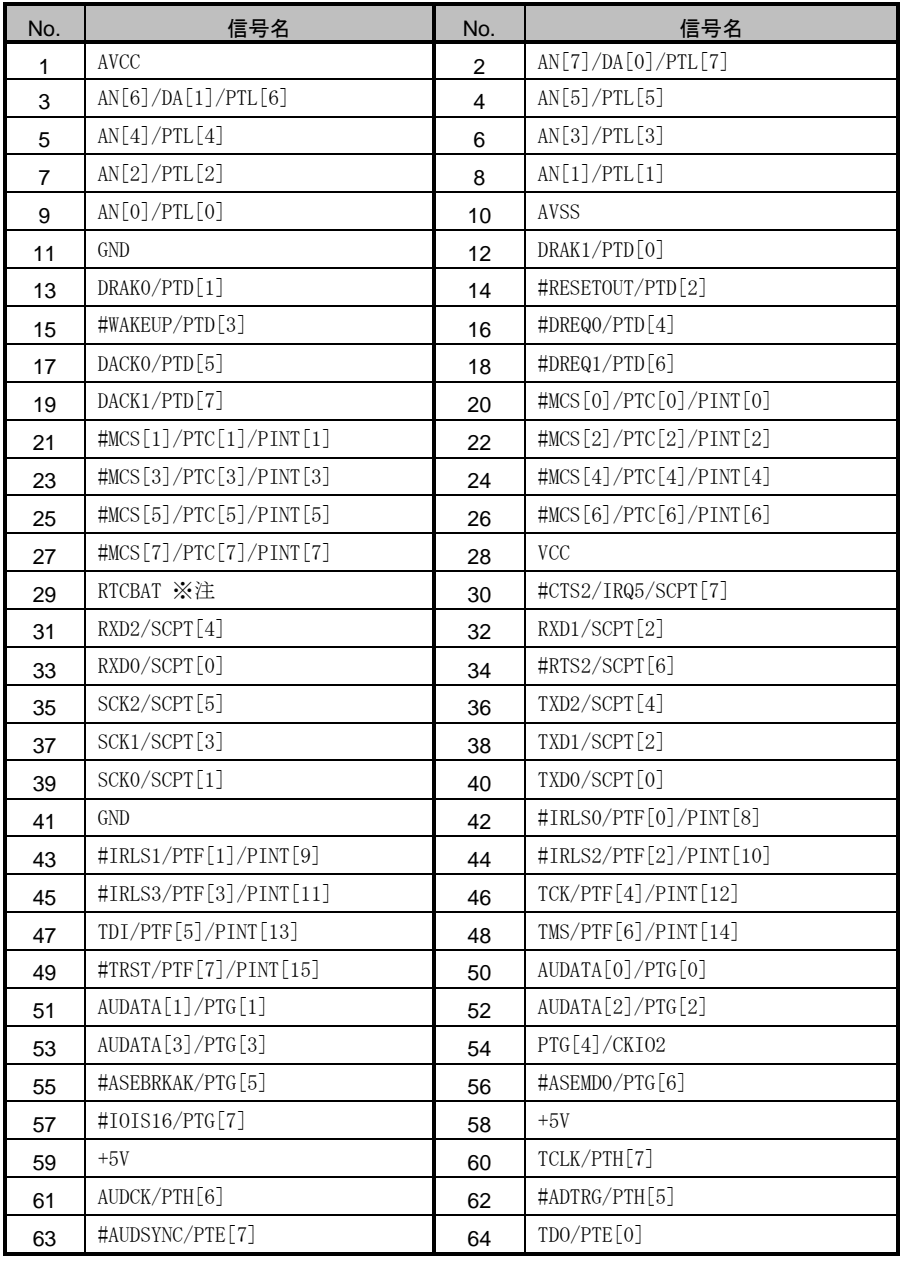

信号名に#がついているものは負論理をあらわします。

※注) CN3-29Pin は RTC のバックアップ電源入力端子になります。 詳細は、3.10 RTC バックアップを参照してください。

SH7709S の端子の多くは兼用端子となっています。詳しくは回路図と SH7709S データブックをご覧ください。

#### !注意

ユーザ回路を拡張される場合には、データバス、アドレスバス、コントロール信号にはバスバッファを追加し、配線 長をできるだけ短くしてください。特に高速なバスクロックで使用される場合には、反射等により正常に動作しない 場合がありますので、配線には十分留意してください。

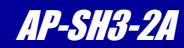

### CN4 シリアル通信 I/F コネクタ CN5 電源コネクタ

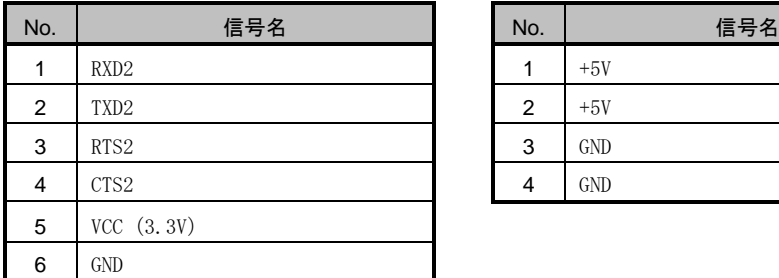

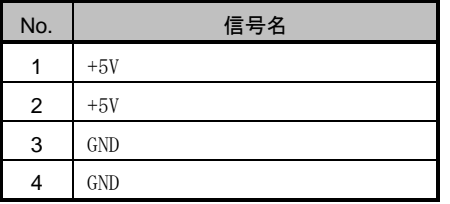

#### CN6 H-UDI コネクタ

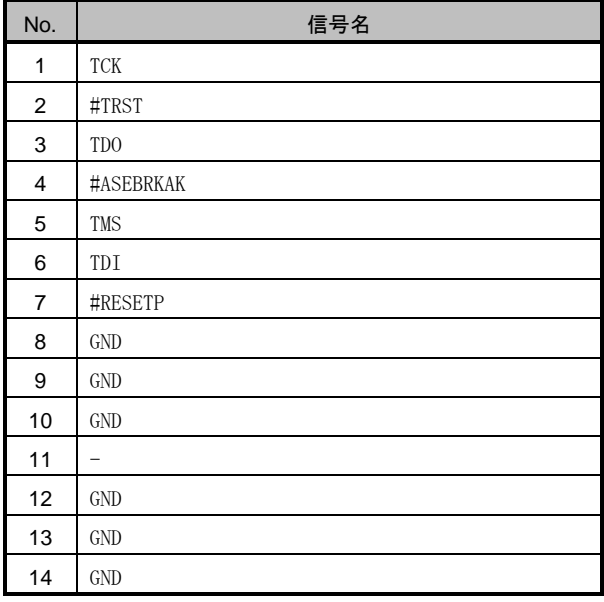

信号名に#がついているものは負論理をあらわします。

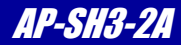

### 4.2 推奨コネクタ

CN1、CN2、CN3 用のコネクタは CPU ボードオプション品(拡張コネクタセット)として取り扱いしておりますのでお問い合わせ ください。

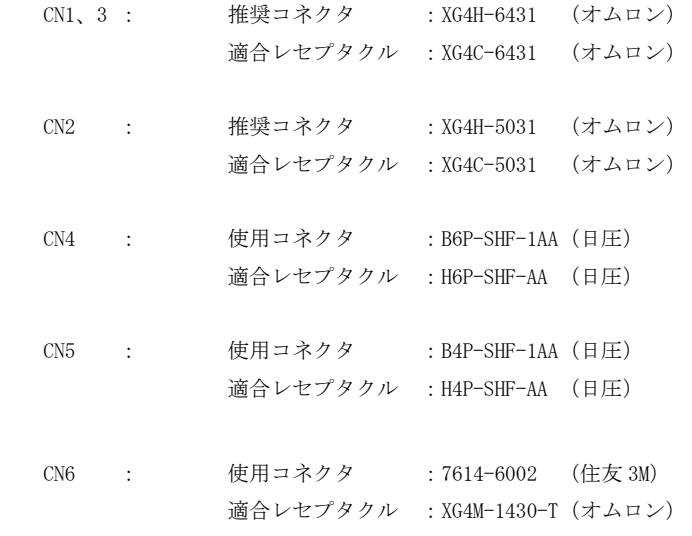

### 4.3 外部回路との拡張方法

外部に回路を拡張する場合には、スタッキング接続が最も一般的な方法です。 リボンケーブル等で接続する方法もありますが、長さに比例して信号が劣化しますので注意してください。 本ボードの拡張コネクタは全て 2.54mm ピッチで配置されているので、拡張の基板には市販のユニバーサル基板が使用できます。

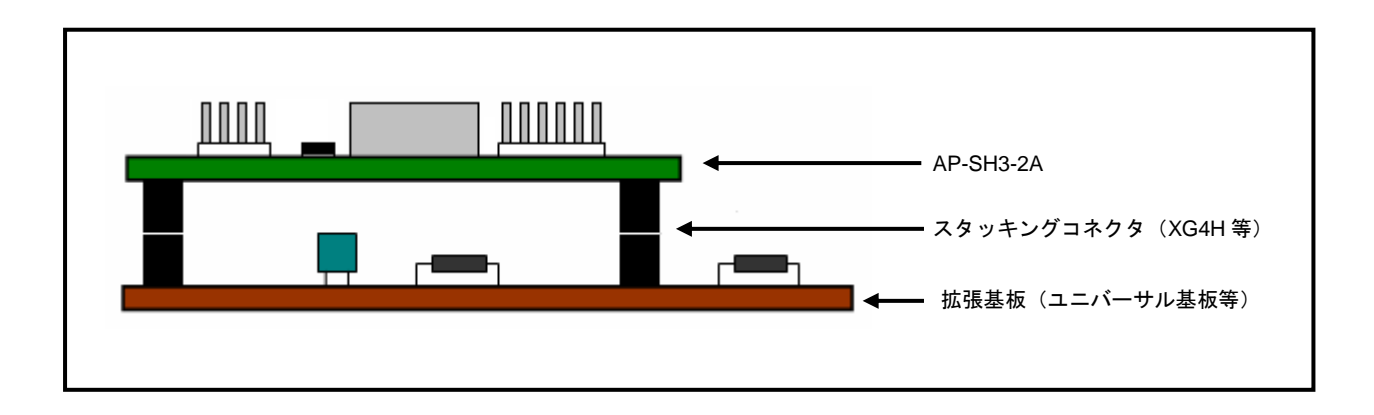

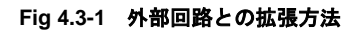

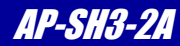

### 5. 技術資料

### 5.1 メモリの設定

### 5.1.1 SDRAM の設定

本ボードに搭載されている SDRAM は、2M×16bit×4Bank 品です。 DRAM コントローラの設定例を以下に示します。サンプルプログラムと合わせてご覧ください。

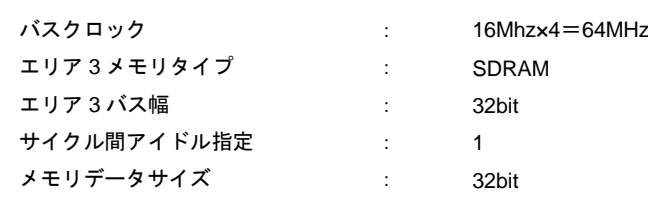

個別メモリコントロールレジスタ(MCR)=0x572C

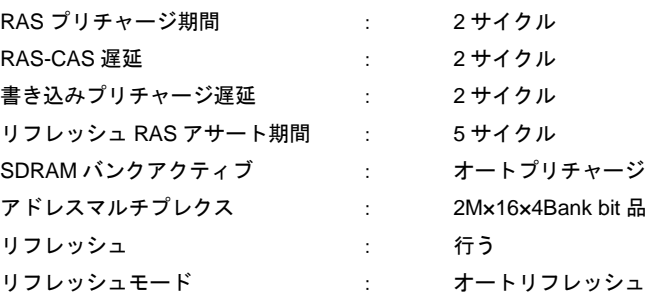

シンクロナス DRAM モードレジスタ(SDMR)=0xFFFFE880 (~A0) RAS-CAS レインテンシ : 2 バースト長 : 1 ラップタイプ : シーケンシャル

リフレッシュ RTCSR (RTCSR) =0xA508 リフレッシュタイムコンスタントレジスタ(RTCOR)=0xA5F8

SH3のSDRAMインターフェースについては、ルネサスエレクトロニクス発行アプリケーションノート「SH-3 ,SH3-DSP SDRAM イ ンタフェース編(SH7709S/SH7729R/SH7706/SH7727編)」を参考にしてください。

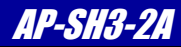

### 5.1.2 ウェイト設定

本ボード上のメモリアクセスのウェイト数の設定例(参考)を以下に示します。

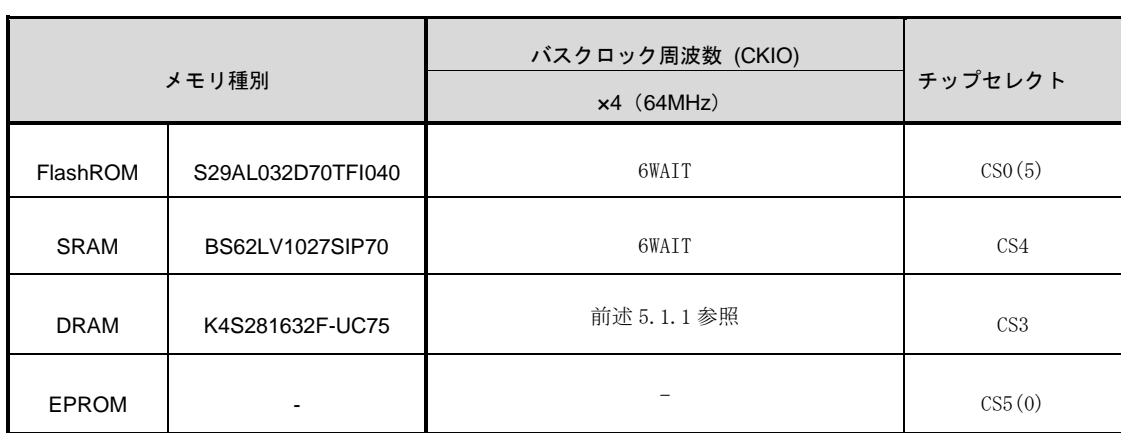

**Table 5.1-1** メモリウェイト設定

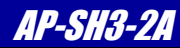

### 5.2 FlashROM の書き込み方法

### 5.2.1 デバッガを使用した書き込み方法

弊社製 JTAG デバッガ XrossFinder 等の FlashROM 書き込み機能を有するデバッガを使用することで、FlashROM への書き込み を行うことができます。書き込み方法の詳細につきましては、各デバッガのマニュアルを参照してください。 (XrossFinder については、「6.3 デバッグツール」を参照してください。)

### 5.2.2 ダウンローダを使用した書き込み方法

本ボード付属のダウンローダを使用する事で、FlashROM へのオンボード書き込みを行うことができます。 ダウンローダの詳細については、「AN144 AP-SH3-2A 付属ダウンローダの使い方」を参照してください。

#### 5.2.3 FlashWriterEX を使用した書き込み方法

「FlashWriterEX」は、マルチダウンロードアダプタ「HJ-LINK」もしくは USB-JTAG アダプタ「XrossFinder」と併用するこ とにより、H-UDI 経由で FlashROM への書き込みを行うことができます。各アダプタと CPU ボードの接続図を以下に示します。 FlashWriterEX の環境設定の詳細は、「AN128 サンプルプログラム解説」を参照してください。

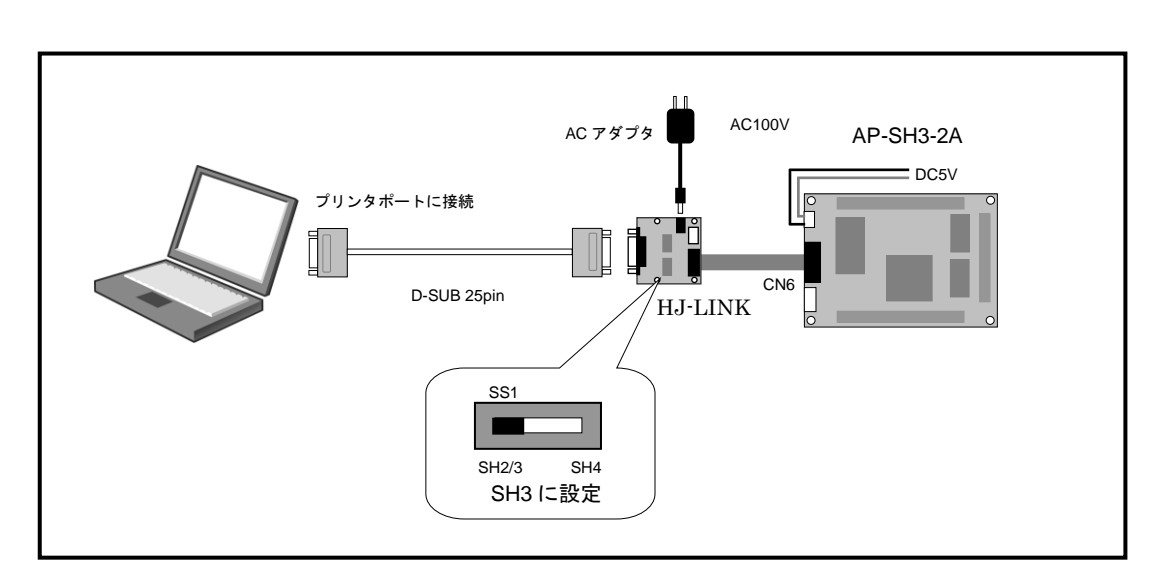

#### \* 「FlashWriterEX」と「HJ-LINK」「XrossFinder」は本製品には含まれておりません。

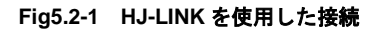

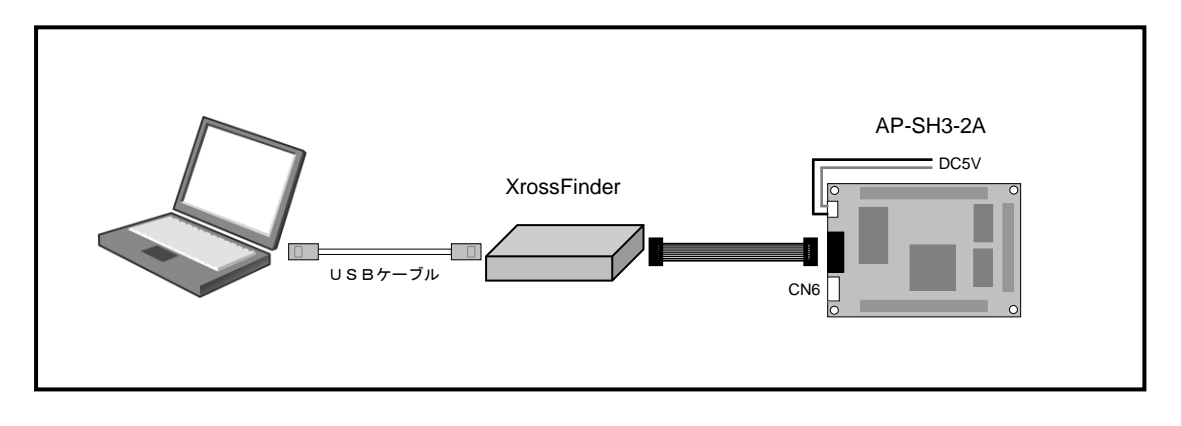

**Fig5.2-2 XrossFinder** を使用した接続

### 5.3 5V 回路インターフェース

SH7709S の端子は全て 3.3V インターフェースです。(5V 入力は許容されません)5VCMOS レベル等の回路と接続する場合には、 HCT や VHC 等を中継してインターフェースをとってください。

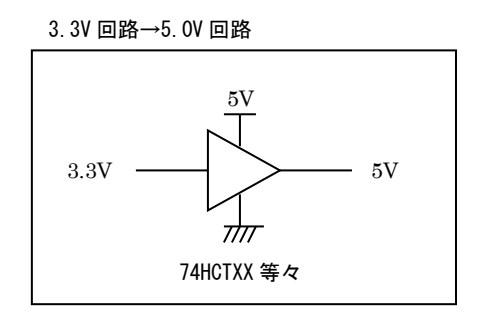

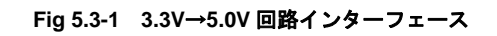

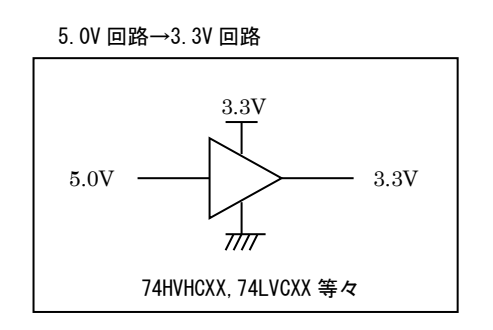

**Fig 5.3-2 5.0V**→**3.3V** 回路インターフェース

## 5.4 SH7709S と SH7709A の相違点

以下に SH7709S と SH7709A の主な相違点を列挙します。AP-SH3-1A から置き換えをする場合に、参考にしてください。下記以 外にも細かい相違点がありますので、さらに詳しい情報が必要な場合は、ルネサスエレクトロニクスへ直接お問い合わせく ださい。

## 5.4.1 ピン機能

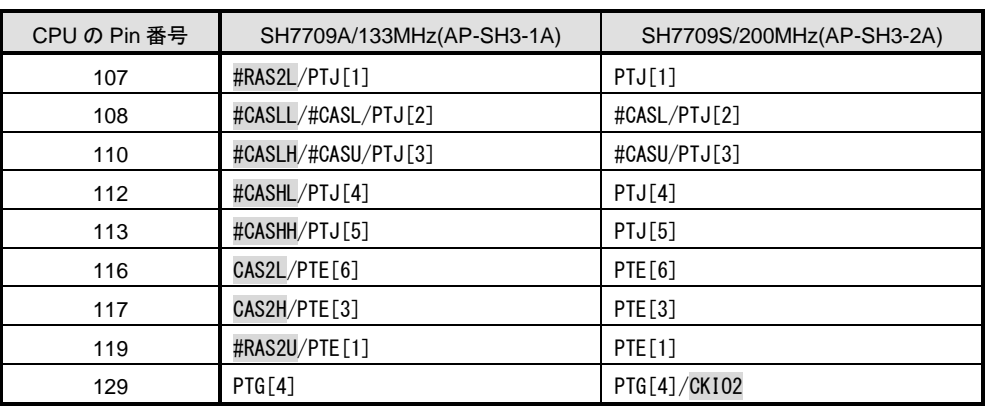

信号名に#がついているものは負論理をあらわします。

### **Table 5.4-1** ピン機能の相違点

### 5.4.2 動作機能

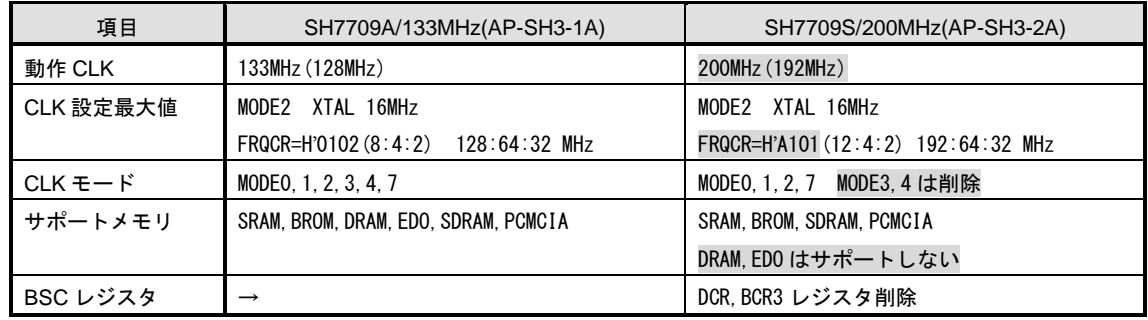

**Table 5.4-2** 動作機能の相違点

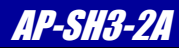

### 5.4.3 DC 特性

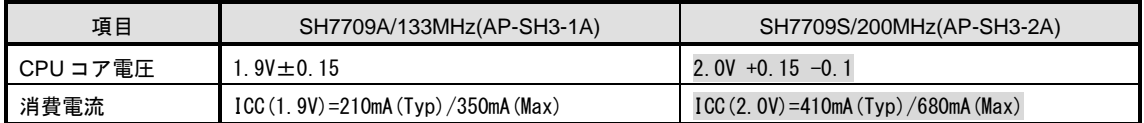

#### **Table 5.4-3 DC** 特性の相違点

### 5.5 SDRAM 使用時の注意事項

SH7709S では、クロック比が Iφ=Bφのときには、SDRAM へのアクセスを行なってはならないという制約があります。した がって、SDRAM へアクセスを行なう前に、必ず、CPG(クロックパルスジェネレータ)の設定を行ないクロック比を変更して ください。

#### 6.関連製品のご案内

### 6.1 通信アダプタ

通信コネクタ(CN4)に通信アダプタを接続することで、さまざまな通信に対応することができます。

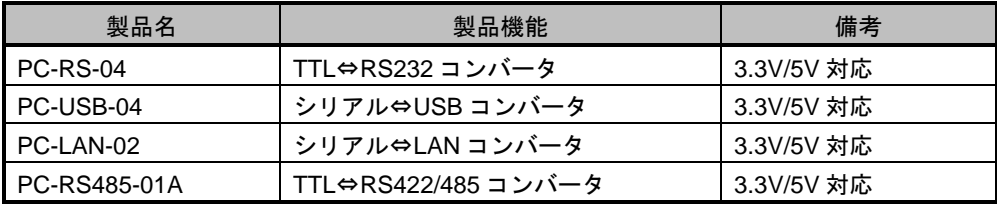

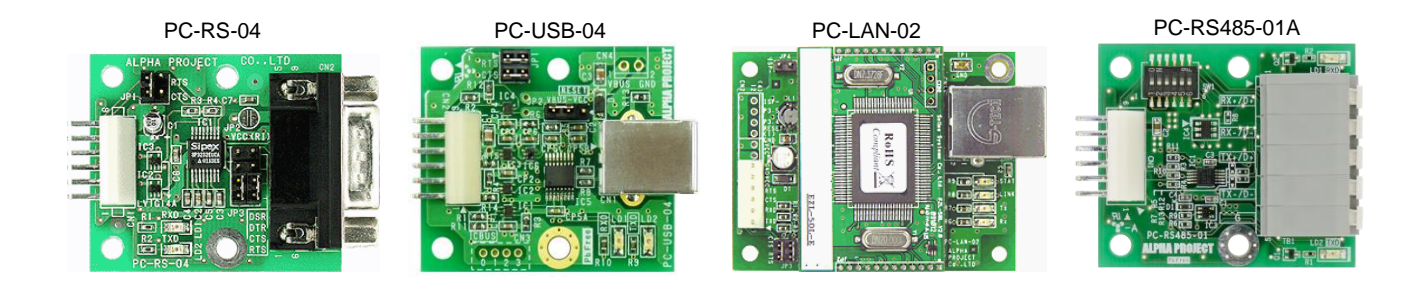

※2023 年 10 月現在の状況となっており、予告なしに変更される場合があります。

### 6.2 インテリジェント SD カードリーダライタ

PC-SDRW-02 は、アルファボードシリーズのシリアル I/F に接続するインテリジェント SD カードリーダライタです。 本製品を使用することにより、CPU ボードへ簡単にストレージ機能を付加することが可能です。

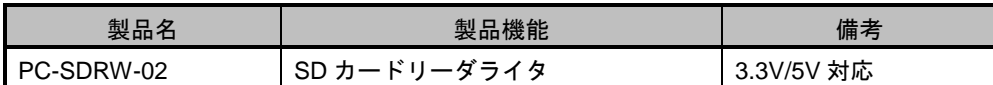

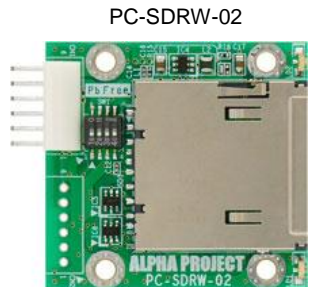

※2023 年 10 月現在の状況となっており、予告なしに変更される場合があります。

### 6.3 Flash 書き込みツール

FlashWriterEX は、SH-2/3/4 用の Falsh 書き込みソフトで 800 種類以上の FlashROM と FlashROM 内蔵型のマイコンに対応し ています。ユーザシステムのバージョンアップソフトの配布に便利なライティングモジュール作成機能等も備えており開発 から量産用途まで、幅広くご利用いただけます。

\*1 H-UDI インターフェースとして、「XrossFinder」または「HJ-LINK」が必要です。

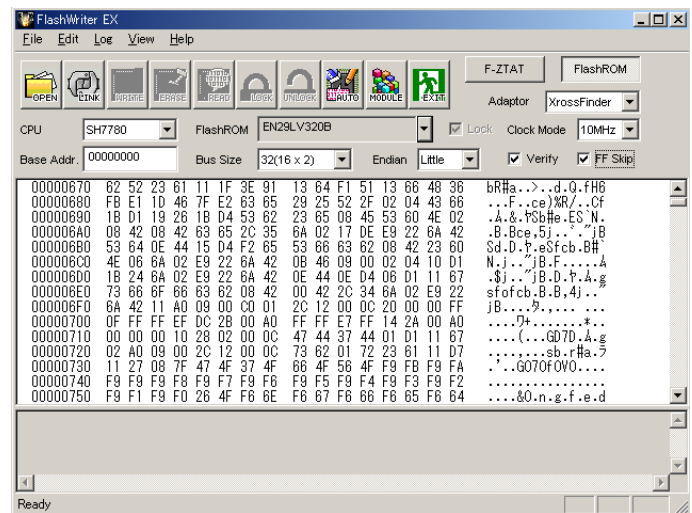

### 6.4 デバッグツール

JTAG デバッガ「XrossFinder」は、ルネサス SuperH マイコン SH-2/3/4 に対応した JTAG(H-UDI)デバッガです。 小型で USB バスパワーに対応しているので省スペースで快適なデバッグ環境を実現しています。 GNU C/C++、ルネサス製 C/C++ クロスコンパイラに対応しています。 低価格なので、初めて導入される方や大量に導入を検討されているお客様にも最適です。

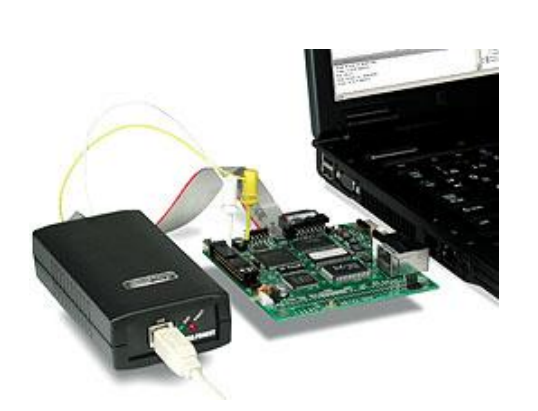

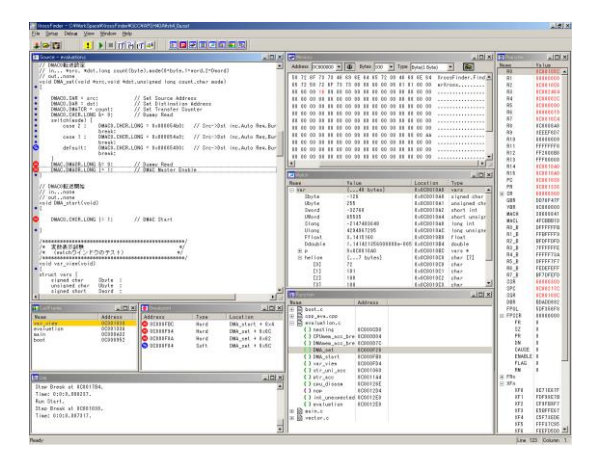

## 7. その他

### 製品サポートのご案内

●ユーザ登録

ユーザ登録は弊社ホームページにて受け付けております。ユーザ登録をしていただきますと、バージョンアップ や最新の情報等を E-Mail でご案内させていただきますので、是非ご利用ください。

弊社ホームページアドレス [https://www.apnet.co.jp](https://www.apnet.co.jp/)

#### ●修理の依頼

修理をご依頼いただく場合は、下記サイトにある製品保証規定と修理規定をご確認の上、「お問い合わせフォーム」より 製品サポートへご連絡ください。

修理・故障に関するお問い合わせ

<https://www.apnet.co.jp/support/index.html>

●製品サポートの方法

製品サポートについては、FAX もしくは E-Mail でのみ受け付けております。お電話でのお問い合わせは受け付けておりま せんのでご了承ください。なお、お問い合わせの際には、製品名、使用環境、使用方法等、問題点などを詳細に記載して ください。

技術的なお問い合わせ

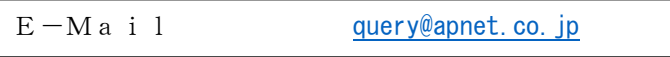

以下の内容に該当するお問い合わせにつきましては受け付けておりませんのであらかじめご了承ください。

■本製品の回路動作及びCPUおよび周辺デバイスの使用方法に関するご質問

■ユーザ回路の設計方法やその動作についてのご質問

■関連ツールの操作指導

■その他、製品の仕様範囲外の質問やお客様の技術によって解決されるべき問題

●ソフトウェアのサポート

ソフトウェアに関する技術的な質問は、受け付けておりませんのでご了承ください。 サポートをご希望されるお客様には、個別に有償にて承りますので弊社営業までご相談ください。

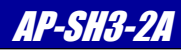

## エンジニアリングサービスのご案内

弊社製品をベースとしたカスタム品やシステム開発を承っております。 お客様の仕様に合わせて、設計から OEM 供給まで一貫したサービスを提供いたします。 詳しくは、弊社営業窓口までお問い合わせください。

#### 営業案内窓口

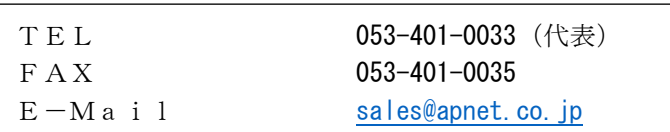

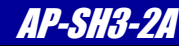

## 改定履歴

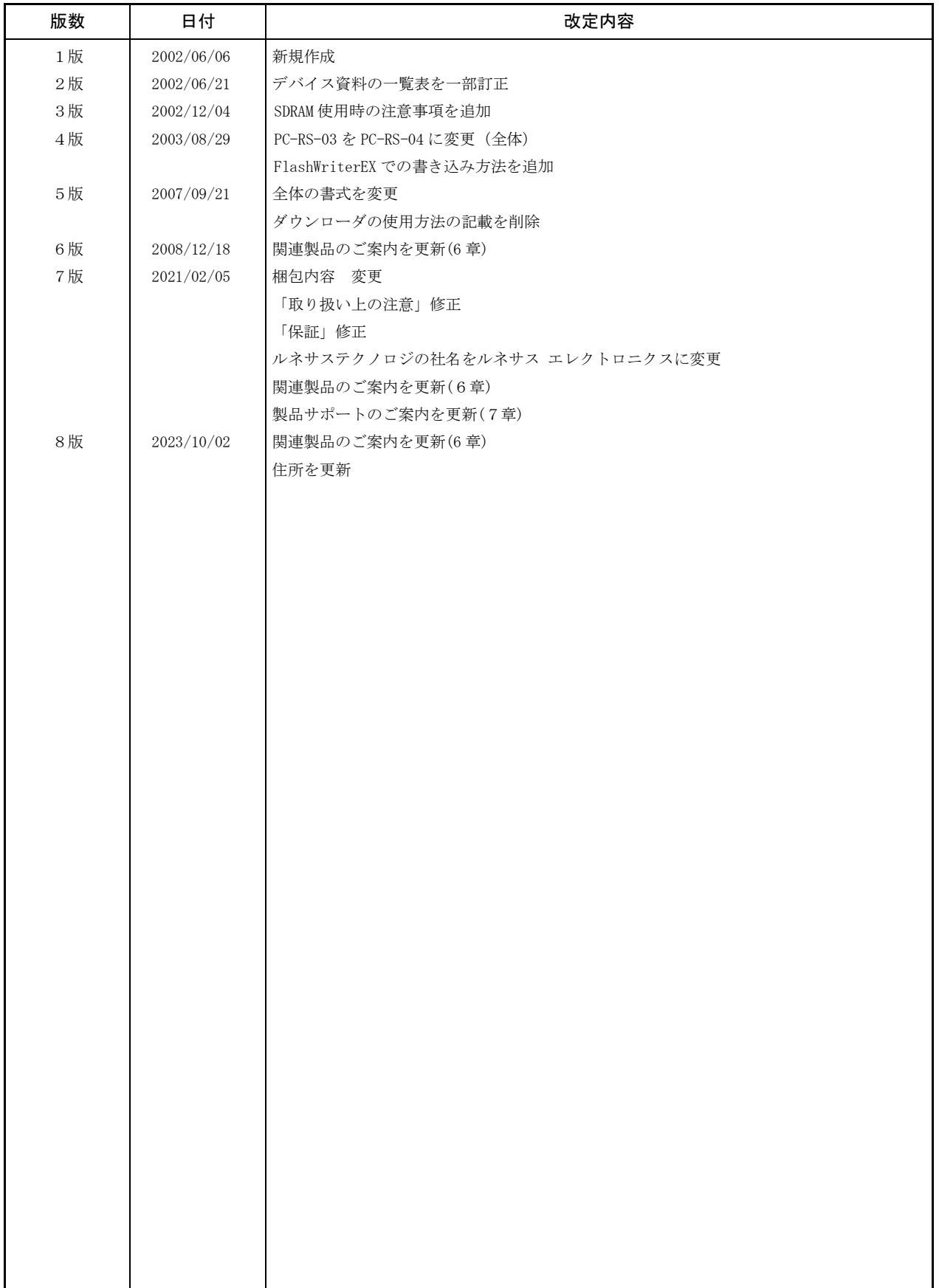

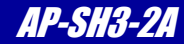

### 参考文献

「SH7709S グループハードウェアマニュアル」 ルネサス エレクトロニクス株式会社

その他 各社データシート

### 本文書について

・本文書の著作権は株式会社アルファプロジェクトが保有します。

- ・本文書の内容を無断で転載することは一切禁止します。
- ・本文書の内容は、将来予告なしに変更されることがあります。
- ・本文書の内容については、万全を期して作成いたしましたが、万一ご不審な点、誤りなどお気付きの点がありましたら弊社までご連絡ください。
- ・本文書の内容に基づき、アプリケーションを運用した結果、万一損害が発生しても、弊社では一切責任を負いませんのでご了承ください。

### 商標について

・ SH-3 および SH7709S は、ルネサス エレクトロニクス株式会社の登録商標、商標または商品名称です。

・その他の会社名、製品名は、各社の登録商標または商標です。

## **PALPHAPROJECT**

株式会社アルファプロジェクト 〒431-3114 静岡県浜松市中央区積志町834 [https://www.apnet.co.jp](https://www.apnet.co.jp/) E-Mail : [query@apnet.co.jp](mailto:query@apnet.co.jp)